# **MELISSA**

Memorandum of Understanding ECT/FG/MMM/97.012

ESTEC/Contract N° 12924/98/NL/MV Contract change notice No 01 of May 1999

# **TECHNICAL NOTE : 54.3**

## Overall strategy for the interfacing of the HPC to the MELISSA loop Phase I : closing the loop (without HPC)

Version : 1 Issue : 0

J.-J. LECLERCQ

September 2001

10, rue de la Croix Martre 91873 PALAISEAU Cedex Téléphone : (33) 1 60 13 53 53 Télécopie : (33) 1 69 20 05 63 Courriel : adersa@adersa.com

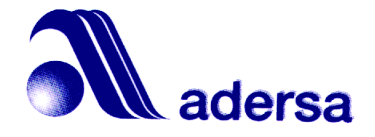

## **Document Change Log**

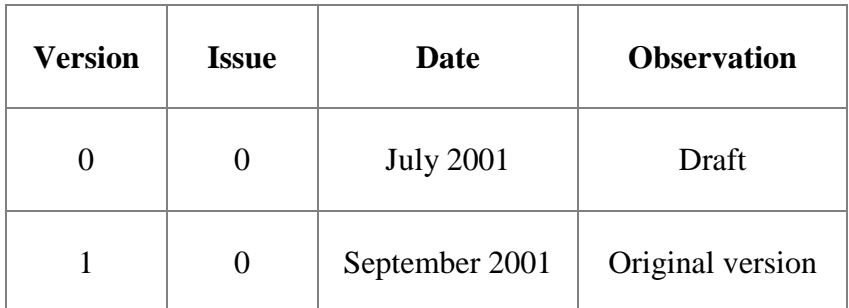

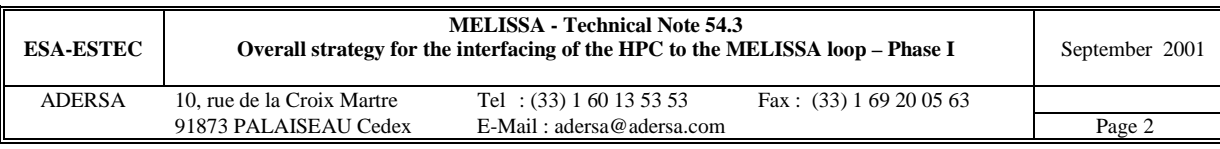

### **TABLE OF CONTENTS**

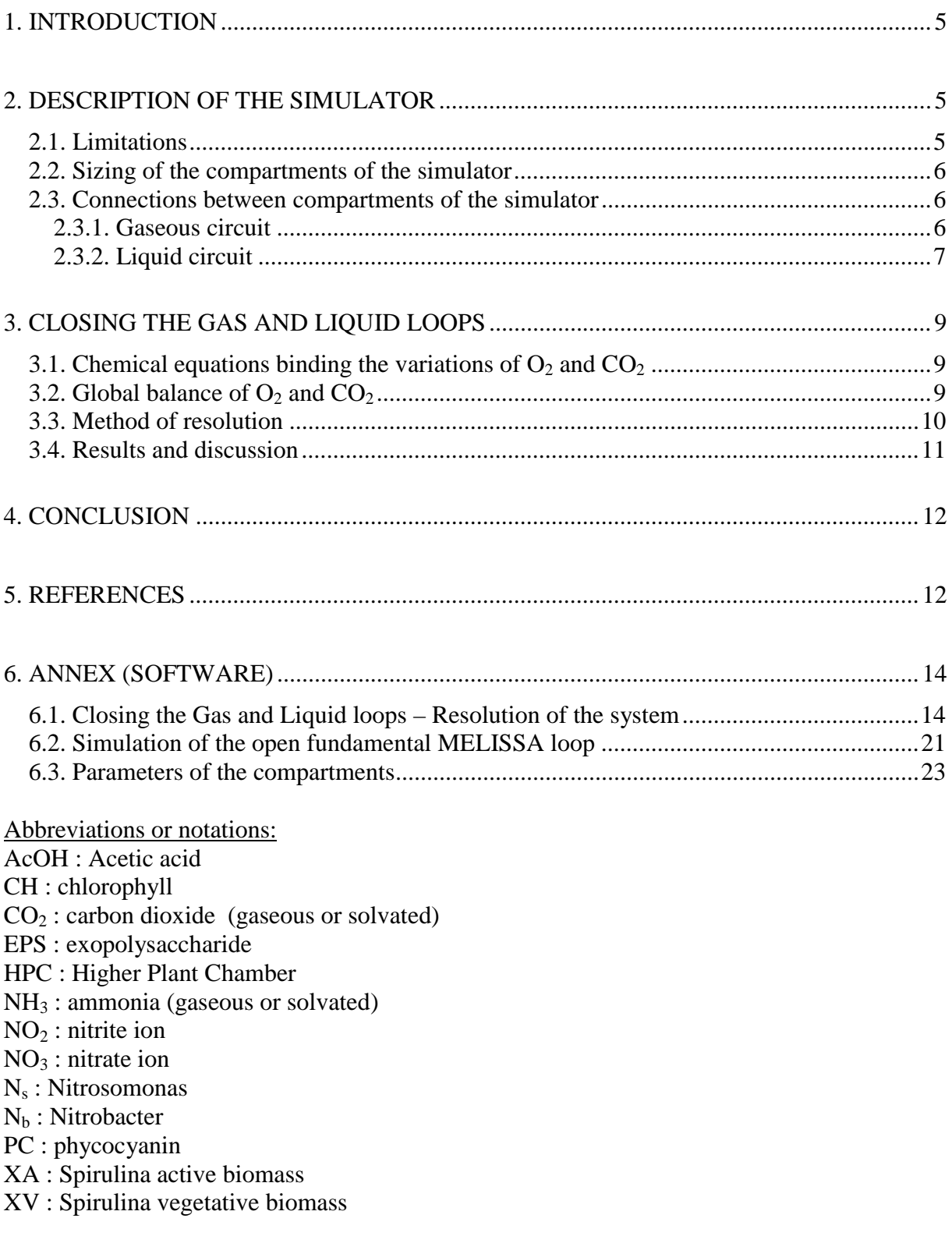

![](_page_2_Picture_135.jpeg)

Note:

In a figure, a graph ij is located by its row i and its column j.

The fundamental MELISSA loop is composed of the Consumer, Liquefying, Rhodobacter, Nitrifying and Spirulina compartments.

The extended loop is the fundamental one completed with the HPC.

![](_page_3_Picture_39.jpeg)

### **1. INTRODUCTION**

During meetings at Toulouse (July 2000) and Guelph (May 2001), it has been decided to close the MELISSA loop in order to demonstrate that it was able to furnish oxygen to a team of a few rats and to produce food from human wastes that are introduced into the liquefying compartment. This food will have two main origin : the Spirulina (and perhaps the Rhodobacter) and the edible part of the plants coming from the HPC that will be added to the fundamental loop composed of the Liquefying, Rhodobacter, Liquefying and Spirulina compartments (compartments 1 to 4A).

The closing of the extended loop (fundamental  $+$  HPC) at the same time is probably not feasible and the easiest way is to proceed in two steps : first the fundamental loop alone will work and then, when the expected performances are reached, the HPC will be added to it. Moreover the fundamental part has to be able to work alone in case of a dys-functioning of the HPC. So the present study deals with the fundamental loop only and the study of the extended MELISSA loop will be pursued in a next Technical Note.

The proposed strategy is validated on a simulator which is as complete as possible at the moment and whose limitations are listed hereafter. The study, whose results strongly depend on the present models, shows that the closing of the gas and water loops are possible on condition that assumed operations are physically feasible. It must be considered as a first attempt to quantify the problem.

### **2. DESCRIPTION OF THE SIMULATOR**

#### *2.1. Limitations*

Due to different degree of achievement in the modelling of the compartments, the simulator is composed of both static and dynamic models : the Consumer and Liquefying are static and the other (Rhodobacter, Nitrifying and Spirulina) are dynamic and they are used in steady state.

1\_ The Consumer compartment, which is considered from the gaseous aspect only, is simply represented by a consumption rate of  $O_2$  and a production rate of  $CO_2$ .

2\_ The degradation of faeces and urea that occurs in the Liquefying compartment is complete and represented by the following reactions from TN 17.1 by LGCB :

$$
1 \text{ [faces]} + 0.975 \text{ H}_2\text{O} \rightarrow
$$
\n
$$
0.25 \text{ CO}_2 + 0.89125 \text{ H}_2 + 0.25 \text{ C}_2\text{H}_4\text{O}_2 + 0.0625 \text{ C}_4\text{H}_8\text{O}_2 + 0.1055 \text{ NH}_3
$$
\n(R1)

$$
CH4ON2 + H2O \rightarrow CO2 + 2 NH3
$$
 (R2)

As the wastes do not contain sulphate nor phosphate, these substrates are added at the input of the Liquefying compartment.

3\_ The Rhodobacter compartment is simulated according to the latest version of the first principles model of TN 45.1 by LGCB : the only source of carbon is the acetic acid. In order

![](_page_4_Picture_151.jpeg)

to fit this constraint, all the butyric acid produced by the present Liquefying is transformed into acetic acid according to the following global balanced chemical equation :

$$
C_3H_7COOH + O_2 \rightarrow 2 CH_3COOH
$$
 (R3)

The oxygen requested by this equation is produced by Spirulina.

4\_ The model of the nitrifying column is limited to TN 27.1 and TN 27.2 by LGCB and does not take into account :

- the inhibitory effect of  $NO<sub>2</sub><sup>-</sup>$  and  $NO<sub>3</sub><sup>-</sup>$  on the Nitrobacter growth (introduced in TN 27.3);
- the biofilm diffusion model (introduced in TN 27.3);
- the metabolism and growth of Nitrosomonas and Nitrobacter in presence of organic matter (introduced in TN 32.1). The heterotrophic model is not necessary as the Rhodobacter is supposed to transform 99.5 % of the acetate (at least in the present simulation).

5\_ The Spirulina compartment is simulated according to the first principles model of TN 19.1 and 19.2 (Version 1, issues 0 and 1, January 1997) by LGCB. A Monod term for the C

phosphate  $_{P}$   $\sim$   $_{P}$ P  $K_{\rm p}$  + C + has been added in the production rates of the active biomass (XA), of the

phycocyanin (PC) and of the vegetative biomass (XV) in order to limit the kinetics when the phosphate concentration is going to zero (detail in TN 54.2 annex A3.1.2.).

As an additional information to the TN 19.1 and 19.2, it is mentioned that the synthesis of glycogen is represented by the following global chemical reaction :

 $CO_2 + 0.827 H_2O + 0.008 H_2SO_4 \rightarrow C H_{1.67} O_{0.71} S_{0.008} + 1.0745 O_2$  (R4)

#### *2.2. Sizing of the compartments of the simulator*

The Spirulina compartment, whose volume has been determined to 77 litres, is the reference to set the size of the other compartments. The size of the nitrifying column is reviewed in order to allow a good oxidation of ammonia into nitrate with a very low production of nitrite as it is explained in annex A4.2 of TN 54.2. The volume of the Rhodobacter compartment is merely increased in the ratio of the new flow rate of liquid to keep unchanged the residence time. Its volume is 42.5 l to fit the incoming liquid flow rate of 0.77 l/h.

Of course, the Consumer and the Liquefying compartments, which are reduced to mere chemical reactions, have no volume.

#### *2.3. Connections between compartments of the simulator*

#### *2.3.1. Gaseous circuit*

Air is recirculating successively from the Consumer to the Nitrifying, the Spirulina and then back to the Consumer. At Spiru output, the NH<sub>3</sub> Gas is supposed to be captured to avoid ammonia in the air of the Consumer and sent into the liquid stream to respect the mass conservation of the whole process. For Rhodo too, the  $CO<sub>2</sub>$  and NH<sub>3</sub> present in the inert gas is captured and sent into the liquid stream. The oxygen needed for oxidation of  $H_2$  and for transformation of butyric acid into acetic acid in Lique is extracted from the air circuit so that the mass balance of the whole process is fulfilled.

![](_page_5_Picture_217.jpeg)

#### *2.3.2. Liquid circuit*

The stream of water is recirculating through the 4 compartments : Lique, Rhodo, Nitri and Spiru. All the biomass outgoing from Rhodo and Spiru is supposed to be removed as dry matter while the biomass produced by Nitri is fixed. The human wastes (faeces and urea) are introduced continously at the input of Lique as dry matter.

The water produced or consumed by the biochemical reactions is neglected.

These circuits are represented in the figure 1.

![](_page_6_Picture_44.jpeg)

![](_page_7_Figure_0.jpeg)

**Figure 1 : Gas and Liquid connections between compartments**

![](_page_7_Picture_91.jpeg)

### **3. CLOSING THE GAS AND LIQUID LOOPS**

Closing the gas loop is one of the main objectives of the pilot plant test.

The approach consists in setting the mathematical equations that represent the variations of  $O<sub>2</sub>$ and  $CO<sub>2</sub>$  of the whole process and in discussing the solutions.

It is obvious that the closing of the gas loop much be done permanently. So the process is considered at steady state.

### 3.1. Chemical equations binding the variations of O<sub>2</sub> and CO<sub>2</sub>

The following chemical equations are stoechiometric but not completely balanced as they are reduced to the only compounds implied in the problem. They globally represent the steady state behaviour of a compartment around a functioning point on which the stoechiometric coefficients depend. For example, in the case of Spiru, the stoechiometric coefficients  $\alpha_1$ ,  $\alpha_2$ , and  $\alpha_3$  cannot be explicitly given but they are computed by the simulator. The equation (R5) does not make appear the other biomass (G and EPS) because XA is the only key element for the determination of the light flux. The same approach is done for the other compartments.

### **Spiru :**

![](_page_8_Picture_280.jpeg)

**Nitri :**

$$
\beta_1 O_2 + \beta_2 CO_2 + \beta_3 NH_3 \rightarrow NO_3
$$
 (R6)

**Rhodo :**

$$
\gamma_1 \text{ NH}_3 + \gamma_2 \text{ACOH} \rightarrow \text{CO}_2 \tag{R7}
$$

**Lique :**

waste +  $\varepsilon_1$  O<sub>2</sub>  $\rightarrow$   $\varepsilon_2$  CO<sub>2</sub> +  $\varepsilon_3$  NH<sub>3</sub> +  $\varepsilon_4$  AcOH (R8) In this study the compound 'waste' is composed of  $9.5 \times 10^{-2}$  mol of faeces and 1.036 10<sup>-1</sup> mol of urea (TN 35.1).

### 3.2. Global balance of O<sub>2</sub> and CO<sub>2</sub>

Given :

![](_page_8_Picture_281.jpeg)

For each compartment, the  $O_2$  and  $CO_2$  variations rates (algebraic values) are as follows :

![](_page_8_Picture_282.jpeg)

![](_page_8_Picture_283.jpeg)

| Nitri | $\sim$<br>$\mathbf{c}_3$<br>$\mathbf{v}_4$            | $\sim$<br>P <sub>2</sub><br>$\mathbf{c}_3$                        |
|-------|-------------------------------------------------------|-------------------------------------------------------------------|
| Spiru | $\overline{\phantom{a}}\cdot q \cdot x$<br>$\alpha$ . | $\frac{u_1}{u_2} \cdot q \cdot x$<br>$\mathbf{u}_\text{\tiny{2}}$ |

 $(*)$ : *It is recalled that the consumption of gaseous*  $O_2$  *in the Liquefying compartment is not physically possible; but, in the simulator, it is needed by the transformation of H<sub>2</sub> and butyric acid, as explained above, in order to fulfil the mass balance of the whole process*.

**Table 1 : O2 and CO2 variation rates of the process**

The necessary condition to close the gas loop is to make nil the variation rates of  $O_2$  and  $CO_2$ of the whole process, which gives 2 equations.

The number of rats, n, will be fixed arbitrarily, for example, accordingly to the maximum light flux in Spiru; the liquid flow rate, q, is fixed too. So the resulting system of 2 equations has 2 unknowns : x and ν.

Then, provided that the coefficients  $\alpha$ ,  $\beta$ ,  $\gamma$ ,  $\varepsilon$  exist and that the NO<sub>3</sub> is sufficient, the closing of the gas loop has only one mathematical solution (which is physical solution if positive) : the vector  $X_0$  that follows :

$$
\mathbf{X}_0 = \mathbf{A}^{-1} \cdot \mathbf{B} \tag{1}
$$

with

$$
X_0 = \begin{pmatrix} x_0 \\ v_0 \end{pmatrix} \qquad A = \begin{pmatrix} \frac{1}{\alpha_3} \cdot q & \varepsilon_1 - \frac{\beta_1}{\beta_3} \cdot \xi \\ \frac{\alpha_1}{\alpha_3} \cdot q & \varepsilon_2 - \frac{\varepsilon_4}{\gamma_2} - \frac{\beta_2}{\beta_3} \cdot \xi \end{pmatrix} \qquad B = -\begin{pmatrix} n \cdot r_1 \\ n \cdot r_2 \end{pmatrix}
$$

$$
\xi = \varepsilon_3 - \varepsilon_4 \cdot \frac{\gamma_1}{\gamma_2}
$$

The condition on  $NO<sub>3</sub>$  comes from the fact that the  $NH<sub>3</sub>$  produced by Lique has to be in sufficient amount to furnish the  $NO<sub>3</sub>$  necessary to the production of the active biomass of Spiru. It is expressed as follows :

$$
\varepsilon_{3} \geq q \cdot \beta_{3} \cdot \frac{\alpha_{2}}{\alpha_{3}} \cdot \frac{x}{v} + \varepsilon_{4} \cdot \frac{\gamma_{1}}{\gamma_{2}}
$$
\n(2)

#### *3.3. Method of resolution*

As the coefficients  $\alpha$ ,  $\beta$ ,  $\gamma$  and  $\epsilon$  are non linear depending on the concentration of the substrates, the solution  $X$  of  $(1)$  is obtained through an iterative algorithm.

The starting point  $X_0$  is computed from the balance of  $O_2$  and  $CO_2$  applied only to Nitri and Spiru where their variation rates are the biggest. The coefficients  $\alpha$ ,  $\beta$ ,  $\gamma$  and ε are refreshed at each iterative step.

In order to make  $s_1$  and  $s_2$ , the molar fractions of  $O_2$  and  $CO_2$  at Spiru output respectively, converge to a given value  $c_1$  and  $c_2$ , the matrix B of (1) is replaced by :

![](_page_9_Picture_635.jpeg)

$$
B' = B - \lambda \cdot q' \cdot \begin{pmatrix} s_1 - c_1 \\ s_2 - c_2 \end{pmatrix}
$$
 (3)

where  $\cdot$ 

.  $\lambda$  is a relaxation coefficient to avoid instability of the algorithm that might come from the non-linearity of the pre-quoted stoechiometric coefficients;

. and q′ is the re-circulating air flow rate.

It can be checked immediately that when the molar fractions of  $O_2$  and  $CO_2$  at Spiru output have reached their set points, then

$$
s_1 = c_1 \ns_2 = c_2 \nB' = B
$$

and the solution  $X$  of  $(1)$  is reached.

#### *3.4. Results and discussion*

The main parameters of the process are :

- $r_1 = 4.45 \times 10^{-2}$  mol/h/rat : O<sub>2</sub> consumption for 1 rat (TN 47.3 by UAB);
- $r_2 = 4.10^{-2}$  mol/h/rat : CO<sub>2</sub> production for 1 rat (TN 47.3 by UAB);
- $q = 0.77$  l/h : re-circulating liquid flow rate;
- $q' = 1.8$  l/h : re-circulating air flow rate;
- $c_1 = 0.21$ : molar fraction of  $O_2$  in the air at the Consumer input;
- $c_2 = 0.003$ : molar fraction of  $CO_2$  in the air at the Consumer input;
- input rate of 1 man wastes :  $\frac{3.5}{3}$  $\frac{9.5 \times 10^{-3}}{2}$  mol/h of faeces + 3  $\frac{1.036}{\sqrt{10^{-1}}}$  mol/h of urea (TN 35.1).

The other parameters are detailed in annex (initialisation Matlab files : i\_sim\_0.m, i\_sim\_1.m,  $i_s = \text{sim}_2.$ m,  $i_s = \text{sim}_3.$ m and  $i_s = \text{sim}_4.$ m).

Given these data, the results are :

- number of rat in Consu :  $n = 1.5$ ;
- input rate of man wastes :  $v = 0.127$  rate of 1man wastes;
- $O_2$  production in Spiru : 0.0832 mol/h;
- $O_2$  consumption in Consu : 0.0668 mol/h (80.2 % of the production);
- $O_2$  consumption in Lique : 0.002 mol/h (2.4 % of the production);
- $O_2$  consumption in Nitri : 0.0144 mol/h (17.4 % of the production);
- $CO<sub>2</sub>$  production in Consu : 0.0600 mol/h;
- $CO<sub>2</sub>$  production in Lique : 0.0054 mol/h;
- $CO<sub>2</sub>$  production in Rhodo : 0.0002 mol/h;
- CO<sub>2</sub> consumption in Nitri :  $0.0018$  mol/h;
- $CO<sub>2</sub>$  consumption in Spiru : 0.0638 mol/h (97.2 % of the production);
- biomass concentration in Rhodo : 0.083 g/l production of biomass : 0.064 g/h;

![](_page_10_Picture_360.jpeg)

- XA concentration in Spiru : 1.38 g/l production of biomass  $(XA+G+EPS)$  : 1.56 g/h;
- light flux for Rhodo :  $3 \text{ W/m}^2$ ;
- light flux for Spiru : 200 W/m<sup>2</sup>, which is near the upper limit 223 W/m<sup>2</sup>;
- concentration of NO<sub>3</sub> in the liquid stream :  $1 \frac{10^{-2} \text{ mol/l}}{10^{2}}$
- concentration of  $NO<sub>2</sub>$  in the liquid stream : 1.32  $10^{-4}$  mol/l;
- conversion yield of acetic acid in Rhodo : 0.996;
- conversion yield of  $NH<sub>3</sub>$  in Nitri : 0.974 ;
- conversion yield of  $CO<sub>2</sub>$  in Spiru : 0.63;
- conversion yield of  $NO<sub>3</sub>$  in Spiru : 0.56 ;

As the condition (2) is not fulfilled (the wastes do not supply a sufficient amount of  $NH<sub>3</sub>$ ) it is necessary to add some nitrate into the liquid loop. This complementary supply is 6.5  $10^{-4}$ mol/h, which represents 1.1 molar % of the NH3 produced by Lique.

All the  $SO_4$  and  $PO_4$  introduced at input of Lique are not consumed in the loop so that it is necessary to remove the part in excess. This is the only condition to actually close the liquid loop.

### **4. CONCLUSION**

The study, done with the limited models described in section 2.1, shows that it is possible to close the gas loop of the fundamental part of the pilot plant (composed of the Consumer, Liquefying, Rhodobacter, Nitrifying and Spirulina compartments). The closing of the liquid loop is also possible under 2 conditions :

- to add some nitrate (1 molar % of  $NH_3$  produced by Liquefying) to keep its concentration to a constant value at Spirulina output;
- to remove the excess of  $SO_4$  and  $PO_4$ , which is more difficult to realize.

So apart from these considerations, the input matter of the MELISSA loop is the dry wastes at the rate of 0.127 unit (1 unit = wastes rate of 1 man). The output matter is all the dry biomass produced by Rhodobacter (0.064 g/h) and Spirulina (1.56 g/h). The available  $O_2$  production rate is 0.0668 mol/h, which represents the need of 1.5 rat.

Of course these results strongly depend on the mean composition of the wastes and on the modelling of the Liquefying compartment (the other compartments (Rhodo, Nitri and Spiru) can be considered in a good state of modelling now).

### **5. REFERENCES**

CORNET J.F., DUSSAP C.G., GROS J.B. "Modelling of physical limitations in photobioreactors. Adaptation of the light energy transfer model to cylindrical geometry" ESA contract PRF 130820. July 1993. TN 19.1 .

CORNET J.F., DUSSAP C.G., GROS J.B. "Modelling of physical limitations in photobioreactors. Modelling of exopolysaccharide synthesis in cultures of Spirulina Platensis" ESA contract PRF 130820. July 1993. TN 19.2 .

CORNET J.F., DUSSAP C.G., GROS J.B. "Kinetic modelling of Rhodospirillum Rubrum growth in rectangular photobioreactor" ESA contract 12923/98/NL/MV. April 1999. TN 45.1.

GODIA,F.; ALBIOL,J.; CREUS,N.; PEREZ,J.; "Preliminary review of the pilot plant final loop" ESTEC/contract PRF 11549/95/NL/FG. December 2000. TN 47.3 (Issue: 0).

![](_page_11_Picture_244.jpeg)

LECLERCQ J.-J. : "Steady state of the compartments : Rhodobacter, Nitrifying and Spirulina". Contract ESTEC n° 12924/98/NL/MV, Contract change notice n° 1 of May 1999. March 2001. TN 54.1.

LECLERCQ J.-J. : "Gas-Liquid equilibrium in global simulator". Contract ESTEC n° 12924/98/NL/MV,. January 1997. TN 35.1.

POUGHON L. "Review of models and basis of a dynamic structured model of the nitrifying compartment". ESTEC contract PRF 151739, February 1996, TN 27.1.

POUGHON L. "Description of the nitrifying column model and first simulations". ESTEC contract PRF 151739, May 1996, TN27.2

![](_page_12_Picture_54.jpeg)

### **6. ANNEX (Software)**

```
6.1. Closing the Gas and Liquid loops – Resolution of the system
%***********************************************************************
% Connected compartments 0,1,2,3 and 4A *
% Version 2.1 September 2001 *
% *
% i_sim.m Initialization of the simulation *
% of the fundamental MELISSA loop (without HPC) *
% *
%***********************************************************************
clear all
global ind_2u ind_2v ind_3u rKdis_2 rKdis_3
global VM_0 Gin_0
global Gin_1 Fin_1 NG1_1 NG_1 NL_1 Kdis_1 rKdis_1 Yp_1p
global Gin_2 NG_2 NL_2 NO_2 vNB_2 vNM_2 VL_2 Fin_2 Yx1_2 Kdis_2 KSSO4_2 ...
   A2_2 B2_2 GG1_2 GG2_2
   F_{\rm F\bar{c}} F_{\rm F\bar{c}} F_{\rm F\bar{c}} F_{\rm F\bar{c}} F_{\rm F\bar{c}} F_{\rm F\bar{c}} F_{\rm F\bar{c}} F_{\rm F\bar{c}} F_{\rm F\bar{c}} F_{\rm F\bar{c}} F_{\rm F\bar{c}} F_{\rm F\bar{c}} F_{\rm F\bar{c}} F_{\rm F\bar{c}} F_{\rm F\bar{c}} F_{\rm F\bar{c}} F_{\rm F\bar{c}} 
global Gin_3 NL_3 NG_3 NS_3 NB_3 NX_3 NO_3 NI_3 NV_3 ...
   Ae_3 Be_3 Ce_3 De_3 E_3 WX_3 WYG_3 WYL_3 ...
   iO2_3 iCO2_3 iNH3_3 iNO2_3 iSub_3 iXNs_3 iXNb_3 iXag_3 ...
   KlNs_3 KlNb_3 KmNs_3 KmNb_3 mumax_3 maint_3 Yx_3 Yx1_3 Ym1_3 ...
   RL_3 indG_3 indL_3 Kdis_3
global NG_4 NL_4 NO_4 vNB_4 vNM_4 Fin_4 VL_4 Yx1_4 ...
   A2_4 B2_4 GG1_4 GG2_4
   FRmin_4 FRmax_4 f1_4 zPC_4 zCH_4RT_4 Ea_4 Es_4 muM_4 muEPS_4 Kj_4 KjEPS_4 Fmin_4 zmin_I_4 ...
   KSNO3_4 KSSO4_4 KSPO4_4 KSPC_4
global idisp
idisp=0; % flag to display intermediate variables if equal to 1
imodel=1;% choice of the computation method of cXA0 4 and nMan (1 --> explicit model approach)
if imodel==0,<br>lambda = .2;% relaxation coefficient
  niter=50; % number of iterations
else
  lambda = .05; % relaxation coefficient
  niter=20; % number of iterations
end;
% Type of test
% ============
typtst = 2; titre = 'Team=2 rats';
typtst = 1; titre = 'Team=1.5 rats';% Initializing global parameters
% ==============================
 Matom = [12; 1; 16; 14; 32; 31]; % C H O N S P atomik mass
% The G and L flow rates of the Spirulina compart are set to the other compartments
% The volumes of these latest ones are modified to keep their residence time
 VL_4 = 77; \text{% volume of liquid (l) (from TM43.110 p.4, UAB)}<br>Gin_4 = 180; \text{% incoming gas flow rate (l/h) (from TN 43.110 p.4)}Gin_4 = 180; % incoming gas flow rate (1/h) (from TN 43.110 p.26, UAB)
  tau_4 = .01; \text{ } % (1/h) to have residence time as in the actual reactor
  Fin_4 = tau_4*VL_4;% incoming liquid flow rate (1/h)% Initializing parameters of compart.
% ===================================
  i_sim_0
  i_sim_1
 i_sim_2
  i_sim_3
  i_sim_4
% Initializing indices used in the links between compart.
% =======================================================
  % 1. Link from Rhodo to Nitri
  ind_2u = [1, 2, NG_2+2, NG_2+1]; % index of CO2_L NH3_L PO4 SO4 at Rhodo L output
  ind_2u = [1, 2, Ng_2+2, Ng_3+4]; wind of CO2_L NH3_L PO4 SO4 at Nitri L input<br>ind 2v = [2, 3, Ng_3+3, Ng_3+4]; % index of CO2_L NH3_L PO4 SO4 at Nitri L input
  % 2. Link from Nitri to Spiru
```
![](_page_13_Picture_361.jpeg)

```
i1 = (NB_3+1)*NG_3+1; % index of O2_G in part C of nitri column
 i2 = (NB_3+2)*NG_3+(NB_3+1)*(NG_3+NL_3)+1; % index of O2_L in part C of Nitri
 i3 = i2+NG_3+1; % index of NO3 in part C of nitri column
                 % i3+1 and i3+2 : indices of PO4 and SO4, respectively in part C
 ind_3u = [i1, i1+1, i2, i2+1, i3, i3+2, i3+1]; % O2_G CO2_G O2_L CO2_L NO3 SO4 PO4
% Conversion due to dissociation in the links between compartments
% ================================================================
  % CO2_L NH3_L AcOH_L SO4 PO4
 rKdis_1 = [(1+Kdis_1),/(1+Kdis_2); 1; 1]; \ from Lique to Rhodo
                       % CO2_L NH3_L PO4 SO4
 rKdis_2 = [(1+Kdis_2(1:2))./(1+Kdis_3(2:3)); 1; 1]; % from Rhodo to Nitri
  % O2_G CO2_G O2_L CO2_L NO3 SO4 PO4
  rKdis_3 = [1; 1; 1; (1+Kdis_3(2))/(1+Kdis_4(2)); 1; 1; 1];% from Nitri to Spiru
% Initializing yield of acetate consumption in Rhodo
% ==================================================
 Yx_AcOH = .995; % value supposed low enough to avoid C limitation
% Set point of NO3 conc. at output of Spiru
% =========================================
 spNO3_4 = 1.0e-2; % (mol/l) NO3 at output of Spiru% Initializing the characteristics of Consu and team
% ==================================================
  fm_02_0 = .21; 802 (molar fraction of 02 at output of Spiru)
 fm_{CO2_0} = 3e-3; % CO2 (molar fraction)
 if typtst == 1nRat = 1.5; \frac{1}{3} number of rats in the consumer compartment
  elseif typtst == 2
  nRat = 2; % number of rats in the consumer compartment
 end
  % Initializing 'nMan' for iterative computation
 nMan = .2; % ratio of 1 man_waste at input of the liquefying compartment
 %nMan = .15; % ratio of 1 man_waste at input of the liquefying compartment
  % Production rate of CO2 : 4e-2 mol/h/rat
 rCO2_0 = .04*nRat; % mol/h for n rats (according to TN47.3 p.8 by UAB)
  % Consumption rate of O2 : 4.45e-2 mol/h/rat
 rO2_0 = -.0445*nRat; % mol/h for n rats (according to TN47.3 p.8 by UAB)
% Conc. of N2 and H2O in gas phase (perfect gases at T='Temp' Kelvin and P=1 atm)
% (molar conc. same for all the compart because gas flow rate not depending on T)
% ===============================================================================
  fm_H2O_0 = 5.796e-2; % H2O (molar fraction)
  fm_N2_0=1- fm_O2_0 - fm_H2O_0; % N2 (molar fraction); CO2 neglected
  cN2_0 = fm_N2_0 / VM_0; % mol/l
  cH2O_0 = fm_H2O_0 / VM_0; % mol/l
 CN2_2 = CN2_0; CH20_2 = CH20_0;cN2_3 = cN2_0; cH20_3 = cH20_0;
 CN2_4 = CN2_0; CH20_4 = CH20_0;%Init of 'cXA0_4' and 'nMan'
%===========================
  % Yield of products of the Liquefying compartment
 Faec = 9.5e-2/3; % mol/h (faeces of 1 man; according to TN35.1, ADERSA)
 Urea = 1.036e-1/3; % mol/h (urea of 1 man; according to TN35.1, ADERSA))
 Yp_1p = (Faec*Yxf_1 + Urea*Yxu_1); % Yield of products (H2 CO2 NH3 AcOH BuOH) for 1
man_waste (faeces + urea)
 Yp_1(1,1) = -Yp_1p(1,1)/2-Yp_1p(5,1); % Lique consumption yield of O2 Yp_1(2:3,1) = Yp_1p(2:3,1); % Lique production yield of CO2
                                   % Lique production yield of CO2 and NH3
 Y_{p-1}(4,1) = Y_{p-1}(4,1)+2*Y_{p-1}(5,1); % Lique production yield of AcOH
  % Yield of substrates of the Rhodobacter : Yp(1) NH3 + Yp(2) AcOH --> CO2
 Yp_2 = Yx1_2(2:3) / Yx1_2(1); % conversion yield of NH3 AcOH into CO2
  % Estimation of gas input of Spiru
 CG0_4 = [fm_02_0/WM_0+ro2_0/Gin_4; (rCO2_0+nMan*Yp_1(2))/Gin_4]; % 02 CO2 (mol/l)
  % Estimation of liquid input of Spiru
 cSO4_0 = nMan*.8/(Matom(5)+4*Matom(3)); % mol/l (arbitrary value)
 cPO4_0 = nMan*.4/(Matom(6)+4*Matom(3)); % mol/l (arbitrary value)
 CL0 4 = [0; % 02 (mol/l)fm\_CO2\_0*55.56/kpartN\_4(2); % CO2 (mol/l) : G/L equilibrium
          nMan*Yp_1(3)/Fin_4; cSO4_0; cPO4_0];% NO3 (mol/l)<br> <math>% SO4 PO4 (mol/l)</math>% Computation of the init value of the active biomass of Spiru
 cXAO_4 = 1.0; % (g/l) Value of biomass at starting of the iterative procedure
 cmul = 1.2; % multiplicative coef applied to rO2 to estimate O2 consumed by Nitri
 for ii=1:10
   [FR0_4, X0_4, Y0_4] = stesta_4( ...
```
![](_page_14_Picture_388.jpeg)

```
NG_4, NL_4, NO_4, vNB_4, vNM_4, Fin_4, VL_4, Yx1_4, ...
     A2_4, B2_4, GG1_4, GG2_4, CG0_4, CL0_4, cXA0_4, ...
     FRmin_4, FRmax_4, fI_4, zPC_4, zCH_4, ...
     RT\_4, Ea\_4, ES\_4, mu\_4, muEPS\_4, KjEPS\_4, Fmin\_4, zmin\_1\_4, ...
     KSNO3_4, KSSO4_4, KSPO4_4, KSPC_4);
    if (isempty(FR0_4) | isempty(X0_4)), break, end
    DO2 = (Y0.4(1) - CG0.4(1)) * Gin4 + (X0.4(1) - CL0.4(1)) * Fin4;if (abs((D02+cmul*ro2_0)/(cmul*ro2_0)) < len>102-2), break, end
    Yp_4 = zeros(3,1);Yp_4(1) = ((Y0_4(WG_4)-CG0_4(WG_4))^*Gin_4 + (X0_4(WG_4)-CL0_4(NG_4))*(1+Kdis_4(NG_4))*Fin_4)/DO2;
    Yp_4(2) = (X0_4(NG_4+1)-CL0_4(NG_4+1))*Fin_4/DO2;Yp_4(3) = X0_4(NG_4+4)*Fin_4/DO2;cXA0_4 = cXA0_4 - Yp_4(3)*(DO2+cmul*rO2_0);
    CL0_4(2) = fm_C02_0/VM_0/YO_4(2)*X0_4(2); % expected set point of CO2_L outgoing from
Spiru
  end
  CG0_4p=CG0_4;
  CL0_4p=CL0_4;
  if idisp
    ii
    \alphaX<sub>A</sub>\alpha<sup>4</sup>
    FR0_4
    DO2r02<sub>0</sub>Yp_4
  end
  if (isempty(FR0_4) | isempty(X0_4)), break, end
  % Estimation of the yield of Nitri versus O2 CO2 and NH3
  %1. Gas phase (mol/l of O2 CO2 NH3 (NH3:null) from Consu and Lique) :
  cO2 = fm_02_0/VM_0+(rO2_0-nMan*Yp_1(1))/Gin_3; % O2 consumed in Consu and Lique (H2, BuOH)
  cCO2 = (rCO2_0+nMan*Yp_1(2))/Gin4; % CO2 produced by Consu and Lique
  CG0_3 = [CO2; CC02; 0]; % mol/1%2. Liquid phase :
  CLO_3 = [C_02_0; C_02_0; C_NN3_0; C_N02_0; C_N03_0; C_PO4_0; C_S04_0];cCO2 = -mMan*Yx_AcoH*Yp_1(4)/Yp_2(2)/Fin_3; % CO2 produced by Rhodo from AcOH<br> W=2 and m=Np_1(3)/Fin_3 % NH3 produced by Lique
  \text{CNH3} = \text{nMan*Yp}_1(3)/\text{Fin}_3CNH3 = (-Yx1_4(3,1))^*cXA0_4; % NH3 necessary for NO3 needed by Spiru
  CL0_3 = [0; CC02; CNH3]./(1+Kdis_3); % mol/l; model.CL0_3 = [CL0_3; 0; 0; cPO4_0; cSO4_0];
  %3. Initial state vector of Nitri (steady state)
  [X0_3, Y0_3, dX0_3] = \text{stesta}_3(.
   NL_3, NG_3, NS_3, NB_3, NX_3, NO_3, NI_3, NV_3, ...
   Ae_3, Be_3, Ce_3, De_3, E_3, WX_3, WYG_3, WYL_3, ...
   iO2_3, iCO2_3, iNH3_3, iNO2_3, iSub_3, iXNs_3, iXNb_3, iXag_3, ...
   KlNs_3, KlNb_3, KmNs_3, KmNb_3, mumax_3, maint_3, Yx_3, Yx1_3, Ym1_3, ...
   CG0_3, CL0_3, RL_3, indG_3, indL_3);
  if isempty(X0_3), break, end
  %4. Yield of substrates O2 CO2 and NH3 : Yp(1) O2 + Yp(2) CO2 + Yp(3) NH3 --> NO3
  indG = (NB_3+1)*NG_3+[1:NG_3]; \qquad \qquad and ices of 02 CO2 NH3 G in output vector Y0
  indL = (NB_3+1)*(NG_3+NL_3) + [1:NG_3]; indices of 02 CO2 NH3 L in state vector X0
  \text{indN} = (\text{NB}_3+1)*(\text{NG}_3+\text{NL}_3)+\text{NG}_3+1; indices of NO2 in state vector X0
  \texttt{Dp = (Y0_3(indG)-CG0_3)*Gin_3 + (X0_3(indL)-CL0_3(1:NG_3)).*(1+Kdis_3)*Fin_3;}Dc = (\langle X0 \_3 \cdot (indN+1) - CL0 \_3 \cdot (NG\_3+2)) - (\langle X0 \_3 \cdot (indN) - CL0 \_3 \cdot (NG\_3+1))) * Fin\_3; % NO3-NO2Yp_3 = Dp / Dc; % conversion yield of 02 CO2 NH3 into NO3
  CG0_3p = CG0_3; CL0_3p = CL0_3; X0_3p = [X0_3(indL);X0_3(indL(3)+1);X0_3(indL(3)+2)];% Computation of active biomass Spiru 'cXA0_4' and of incoming waste ratio 'nMan'
  ksi = Yp_1(3,1)-Yp_2(1,1)/Yp_2(2,1)*Yp_1(4,1);AA = [ 1/YP_4(3,1)*Fin_4, Yp_1(1,1)-ksi*Yp_3(1,1)/Yp_3(3,1);Yp_4(1,1)/Yp_4(3,1)*Fin_4, Yp_1(2,1)-Yp_1(4,1)/Yp_2(2,1)-ksi*Yp_3(2,1)/Yp_3(3,1)];
  Al = inv(AA);
  X = -A1 * [r02_0; r02_0];cXAO_4 = X(1);nMan = X(2);
  if idisp
  disp(' O2 CO2')
  p0 = r020;
  p1=nMan*Yp_1(1,1);
  p2=0;p3=nMan*(-ksi*Yp_3(1,1)/Yp_3(3,1));
  p4=cXA0_4/Yp_4(3,1)*Fin_4;
```
![](_page_15_Picture_416.jpeg)

```
X=[p0;p1;p2;p3;p4;p0+p1+p2+p3+p4];
  p0 = rCO2_0;p1=nMan*Yp_1(2,1);{\tt p2=nMan*(-Yp\_1(4,1)/Yp\_2(2,1))} ;
  p3=nMan*(-ksi*Yp_3(2,1)/Yp_3(3,1));
  p4=cXA0_4*Yp_4(1,1)/Yp_4(3,1)*Fin_4;
  X=[X,[p0;p1;p2;p3;p4;p0+p1+p2+p3+p4]];disp(X)
  end
  Yp_2p=Yp_2;Yp_3p=Yp_3;Yp_4p=Yp_4;
  % Necessary condition on 'nMan'
  crit = Yp_3(3,1)*Yp_4(2,1)/Yp_4(3,1)*cXA0_4*Fin_4/nMan + ...Yp_2(1,1)/Yp_2(2,1)*Yp_1(4,1);
  if Yp_1(3,1)<crit
    \text{MMan} = \text{Yp}_3(3,1) * \text{Yp}_4(2,1) / \text{Yp}_4(3,1) * \text{cXA0}_4 * \text{Fin}_4 / ...% (Y_{p\_1}(3,1)-Y_{p\_2}(1,1)/Y_{p\_2}(2,1)*Y_{p\_1}(4,1))addNO3 = -Yp_4(2,1)/Yp_4(3,1)*cXA0_4 +(Y_{p_1}(3,1)-Y_{p_2}(1,1)/Y_{p_2}(2,1)*Y_{p_1}(4,1))/Y_{p_3}(3,1)*nMan/Fin_4;
  else
   addNO3 = 0;
  end
%------------------------------------------------
% SIMULATION OF THE MELISSA LOOP |
%------------------------------------------------
% Inputs of the MELISSA loop
% ==========================
% Waste of 'nMan' man (according to TN35.1, ADERSA)
% qFaec_0 = nMan*Faec; % mol/h (faeces)
% qUrea_0 = nMan*Urea; % mol/h (urea)
  qSO4 0 = nMan * .2/(Matom(5) + 4*Matom(3)) * Fin 1; % mol/lqSO4_0 = nMan * .6/(Matom(5) + 4 * Matom(3)) * Fin_1; % mol/LqPO4_0 = nMan * .4/(Matom(6) + 4*Matom(3)) * Fin_1; % mol/L\sqrt[3]{9P040} = nMan*.8/(Matom(6)+4*Matom(3))*Fin_1; % mol/l
% Init of intermediate variables (concentration in mol/l)
% ==============================
  %1. L phase going into Rhodo :
  YAc_2= nMan*(1-Yx_AcOH)*Yp_1(4,1)/Fin_2; % AcOH_GL outgoing from Rhodo at previous step
  intAcOH = YAc_2/(1+Kdis_2(NG_2));
  %2. L phase going into Nitri :
  qNH3 = nMan * (Yp_1(3,1)-Yx_AcOH * Yp_2(1,1)/Yp_2(2,1) * Yp_1(4,1)); % estimated NH3 flow rate
outgoing from Rhodo
  initNH3 = 2.5e-2*qNH3/Fin_3/(1+Kdis_3(NG_3)); % estimated NH3_GL outgoing from Nitri<br>initNO2 = 1.3e-4; % NO2 outgoing from Nitri at previous step
                          \frac{1}{2} NO2 outgoing from Nitri at previous step
% Init of variations of EE for the second method
% ==============================================
 deltaE = diag([1e-3, % variation amplitude on Spiru biomasse 'cXA0_4'
                 2e-6]);% variation amplitude on 'nMan'
% Sizing variables
% ================
  AA=zeros(2);
  Tvar=[];
% Setting the objective of the output of the system to solve
% ==========================================================
  Sobj=[fm O2 0; fm CO2 0];
% Initializing the input of the system to solve
% =============================================
 EE = [cXA0_4; nMan];for iter = 1:niter
  % O2_L CO2_L NO3 at input of the open loop (concentration in mol/l)
  YO2\overline{4} = fm_O2_0/VM_0/Y0_4(1)*X0_4(1); % expected set point of O2_L outgoing from Spiru
  YCO2_4 = f m_0CO2_0/W_0/Y0_04(2)*X0_4(2)*(1+Kdis_4(NG_4))(1+Kdis_2(1)); % expected set point
of CO2_L outgoing from Spiru
  % SO4 PO4 at input of the open loop (concentration in mol/l)
  YSO4 4 = EE(2)*.8/(Matom(5)+4*Matom(3)); % mol/l (arbitrary value)
  YPO4 = EE(2)*.8/(Matom(6)+4*Matom(3)); % mol/l (arbitrary value)
  initliqueL = [YSO4_4; YPO4_4]; % SO4 PO4% saving
  initNH3t(iter,:) = initNH3;initNO2t(iter,:) = initNO2;
  initAcOHt(iter,:) = initAcOH;
```
% process (simulated pilot plant)

![](_page_16_Picture_321.jpeg)

```
[CG0_0, Y0_0, Y0_1, CG0_2, CL0_2, FR0_2, X0_2, Y0_2, ...
       CG0_3, CL0_3, X0_3, Y0_3, CG0_4, CL0_4, FR0_4, X0_4, Y0_4] = ...
  simpro(EE, fm_O2_0, fm_CO2_0, rO2_0, rCO2_0, qSO4_0, qPO4_0, ...
         initNH3, initNO2, initAcOH, initLiqueL, Yx_AcOH, YO2_4, YCO2_4, spNO3_4);
  % Refreshing the yields of Nitri and Spiru
  % ========================================
  %1. Rhodo: Yield of CO2 and NO3 : Yp(1) NH3 + Yp(2) AcOH --> Yp(3) CO2
  ind=1:NG 2;
  DC = (Y0_2(ind)-CG0_2)*Gin_2 + (X0_2(ind)-CL0_2(ind)). *(1+Kdis_2)*Fin_2; % CO2 NH3 AcOH
  Yp_2(1:2,1) = DC(2:3)/DC(1);%2. Nitri: Yield of O2 CO2 and NH3 : Yp(1) O2 + Yp(2) CO2 + Yp(3) NH3 --> NO3
  indG = (NB_3+1)*NG_3+[1:NG_3]; % indices of 02 CO2 NH3 G in output vector Y0
  indL = (NB_3+1)*(NG_3+NL_3)+[1:NG_3]; indices of 02 CO2 NH3 L in state vector X0
  indN = (NB_3+1)*(NG_3+NL_3)+NG_3+1;% indices of NO2 in state vector X0
  Dp = (Y0_3(indG)-CG0_3)*Gin_3 + (X0_3(indL)-CL0_3(1:NG_3)). *(1+Kdis_3)*Fin_3;
  \verb|DC = ((X0_3(ind N+1)-CL0_3(NG_3+2)) - (X0_3(ind N)-CL0_3(NG_3+1))) * Fin_3; % NO3-NO2Yp_3 = Dp / Dc; % conversion yield of 02 CO2 NH3 into NO3
  %3. Spiru: Yield of CO2 and NO3 : Yp(1) CO2 + Yp(2) NO3 --> O2 + Yp(3) XA
  DO2 = (Y0_4(1) - CG0_4(1)) * Gin_4 + (X0_4(1) - CL0_4(1)) * Fin_4;Yp_4(1) = ((Y0_4(MG_4)-CG0_4(MG_4))^*Gin_4 + (X0_4(MG_4)-CL0_4(NG_4))*(1+Kdis_4(NG_4))*Fin_4)/DO2; % CO2
  Yp_4(2) = (X0_4(NG_4+1)-CL0_4(NG_4+1))*Fin_4/DO2; % conversion yield of N03<br>Yp_4(3) = X0_4(NG_4+4)*Fin_4/DO2; % production yield of XAYp_4(3) = X0_4(NG_4+4)*Fin_4/DO2;if idisp
    Yp_2p=[Yp_2p,Yp_2]
    Yp_3p=[Yp_3p,Yp_3]
    Yp_4p=[Yp_4p,Yp_4]end
  % Computation of the active biomass Spiru and the ratio of incoming waste
  % =======================================================================
  % 1. First method for computing cXA0_4 and nMan
  if imodel==1 % explicit model approach
    ksi = Yp_1(3,1)-Yp_2(1,1)/Yp_2(2,1)*Yp_1(4,1);AA = [ 1/Yp_4(3,1)*Fin_4, Yp_1(1,1)-ksi*Yp_3(1,1)/Yp_3(3,1);
          Yp_{1}(1,1)/Yp_{2}(3,1)*Fin_{1}, Yp_{1}(2,1)-Yp_{1}(4,1)/Yp_{2}(2,1)-ksi*Yp_{3}(2,1)/Yp_{3}(3,1)];
    Al = inv(AA);
    EE = -A1*(rO2_0 + lambda*(Y0_4(1)-fm_02_0/VM_0)*Gin_4; % correction of O2 variationrCO2_0 + lambda*(Y0_4(2)-fm_CO2_0/VM_0)*Gin_4]; % correction of CO2 variation
  % 2. Second method for computing cXA0_4 and nMan
  else
    X0 40 = X0 4; Y0 40 = Y0 4;
    SS0 = Y0_40(1:2,1)*VM_0; % Local output of the system to solve
    EE0=EE; % Local input of the system to solve
    for i=1:2EE = EE0+deltaE(:,jj); % small variation of the local input
      % O2_L CO2_L NO3 at input of the open loop (concentration in mol/l)
      YO2_4 = fm_O2_0/VM_0/Y0_40(1)*X0_40(1); % expected set point of O2_L outgoing from
Spiru
      YCO2_4 = fm_CO2_0/VM_0/Y0_40(2)*X0_40(2)*(1+Kdis_4(NG_4))/(1+Kdis_2(1)); % expected set
point of CO2_L outgoing from Spiru
      % SO4 PO4 at input of the open loop (concentration in mol/l)
      YSO4_4 = EE(2) * .8/(Matom(5) + 4*Matom(3)); % mol/l (arbitrary value)
      YPO4_A = EE(2) * .8/(Matom(6) + 4*Matom(3)); % mol/l (arbitrary value)
      initLiqueL = [YS04_4; YPO4_4]; % SO4 PO4
      % process output (simulated pilot plant) corresponding to the new process input
        [CG0_0, Y0_0, Y0_1, CG0_2, CL0_2, FR0_2, X0_2, Y0_2, ...]CG0\_3, CL0\_3, X0\_3, Y0\_3, CG0\_4, CL0\_4, FR0\_4, X0\_4, Y0\_4] = \dotssimpro(EE, fm_O2_0, fm_CO2_0, rO2_0, rCO2_0, qSO4_0, qPO4_0,
             initNH3, initNO2, initAcOH, initLiqueL, Yx_AcOH, YO2_4, YCO2_4, spNO3_4);
      SS = \text{Y0\_4}(1:2,1)*\text{VM\_0}; % Output of the system to solve
     AA(:,jj) = (SS-SS0)/deltaHz(jjj,jj); % AA = local approximate derivative of the systemend
    A = inv(A);
    EE=EE0+AA1*((Sobj-SS0)*lambda); % First method for computation of cXA0_4 and nMan
  end
  % Refreshing the intermediate variables (concentration in mol/l)
  % =====================================
```
![](_page_17_Picture_368.jpeg)

```
%1. L phase going into Rhodo :
 if 1 % computing 'initAcOH' from estimation (stable convergency)
 YAc_2= EE(2)*(1-Yx_AcOH)*yp_1(4,1)/Fin_2; % AcOH_GL outgoing from Rhodo at previous step
  initACOH = YAc_2/(1+Kdis_2(MG_2));
 else % computing 'initAcOH' from value at previous step ==> small oscillations
  initACOH = Y0_2(NG_2)*Gin_2/Fin_2/(1+Kdis_2(NG_2)) + Y0_2(2*NG_2);end
 2. L phase going into Nitri :<br>indN1 = (NB_3+2)*NG_3;
                                                   % index of NH3 G in output vector
  indN2 = (NB_3+2)*NG_3+(NB_3+1)*(NG_3+NL_3)*NG_3*% index of NH3 L in output vectorif 0 % computing 'initNH3' from estimation
  zNH3 = 1-(\text{Y0_3}(\text{indN1})*\text{Gin}_3 + \text{Y0_3}(\text{indN2})*\text{Fin}_3*(1+\text{Kdis}_3(\text{NG}_3)))./...
            (CG0_3(NG_3)*Gin_3 + CL0_3(NG_3)*Fin_3*(1+Kdis_3(NG_3)))); % conversion of NH3
  qNH3 = EE(2)*(Yp_1(3,1)-Yx_AcOH*Yp_2(1,1)/Yp_2(2,1)*Yp_1(4,1)); % estimation of NH3 flow
rate outgoing from Rhodo
 initNH3 = (1-zNH3)*qNH3/Fin_3/(1+Kdis_3(NG_3)); % estimation of NH3_GL outgoing from Nitri
for next step
 else % computing 'initNH3' from value at previous step (best method)
 initNH3 = Y0_3(indN1)*Gin_3/Fin_3/(1+Kdis_3(NG_3)) + Y0_3(indN2); % NH3_GL outgoing from
Nitri at previous step
end
  initNO2 = Y0_3(indN2+1); % NO2 outgoing from Nitri at previous step
  % Addition of NO3
    % variation of NH3 : output-input of the open loop
    if X0_4(NG_4+1) < spNO3_4addNO3 = spNO3_4 - X0_4(NG_4+1);else
     addNO3 = 0;end
  % Saving estimations (for checking or debugging)
  % ==================
  evarO2_1(iter,:) = nMan*Yp_1(1,1);evarO2_3(iter,:) = -nMan*(Yp_3(1,1)/Yp_3(3,1))*ksi;evarO2_4(iter,:) = cXAO_4/Yp_4(3,1)*Fin_4;\texttt{evarCO2\_1}(iter,:) = \texttt{nMan*Yp\_1}(2,1);evarCO2_2(iter,:) = -nMan*Yp_1(4,1)/Yp_2(2,1);evarCO2_3(iter,:) = -nMan*ksi*Yp_3(2,1)/Yp_3(3,1);\text{evarCO2\_4}(iter,:) = \text{CXA0\_4*Yp\_4(1,1)/Yp\_4(3,1)*Fin\_4};evarNO3_4(iter,:) = cXA0_4*Yp_4(2,1)/Yp_4(3,1);
  Tvar=[Tvar, iter];
  % Necessary condition on 'nMan'
  crit = Yp_3(3,1)*Yp_4(2,1)/Yp_4(3,1)*cXA0_4*Fin_4/nMan + ...Yp_2(1,1)/Yp_2(2,1)*Yp_1(4,1);cXAO_4 = EE(1);nMan = EE(2);if idisp
  disp(['iter=',num2str(iter),' 02 CO2'])
  p0 = r020;p1 = nMan * Yp_1(1,1);p2=0;p3=nMan*(-ksi*Yp_3(1,1)/Yp_3(3,1));
  p4=cXA0_4/Yp_4(3,1)*Fin_4;
  X=[p0;p1;p2;p3;p4;p0+p1+p2+p3+p4];
  p0 = rCO2_0;p1=nMan*Yp_1(2,1);p2=nMan*(-Yp_1(4,1)/Yp_2(2,1));
  p3=nMan*(-ksi*Yp_3(2,1)/Yp_3(3,1));
  p4=cXA0_4*Yp_4(1,1)/Yp_4(3,1)*Fin_4;
  X=[X,[p0;p1;p2;p3;p4;p0+p1+p2+p3+p4]];
  disp(X)
  pause
  end
  % Saving variables
  % ================
  YO2_4t(iter,:) = YO2_4;YCO2_4t(iter,:) = YCO2_4;addNO3t(iter,:) = addNO3;critt(iter,:) = crit;
  FR0_2t(iter,:) = FR0_2;FR0_4t(iter,:) = FR0_4;
```
![](_page_18_Picture_311.jpeg)

```
nMant(iter,:) = nMan;
  dG_0t(iter,:) = CG0_0';cs_0(iter,:) = Y0_0'i\texttt{cs\_l}\left(\texttt{iter, :}\right) \quad = \texttt{Y0\_l'} \; ;dG_2t(iter,:) = CG0_2':dL_2t(iter,:) = CL0_2':cs_2(iter,:) = Y0_2':dG_3t(iter,:) = CG0_3':dL_3t(iter,:) = CL0_3';
  cs_3(iter,:) = Y0_3'idG_4t(iter,:) = CG0_4';
  dL_4t(iter,:) = CL0_4';
  cs_4(iter,:) = Y0_4'idisp(['Iteration ',num2str(iter),' finished'])
  temps(iter) = iter;
end
if isempty(cs_4), break,end
titre0 = ['X_rhodo=', num2str(X0_2(MG_2+NL_2+1)),', XA_Spiru=',num2str(cXA0_4),' (g/l)'];
pou=1;
t_sim_b
disp('nouvelle fenetre graphique puis RC')
pause
pou = 2;
t_sim_b
disp('nouvelle fenetre graphique puis RC')
pause
pou = 3;
t_sim_b
disp('nouvelle fenetre graphique puis RC')
pause
pou = 4;t_sim_b
disp('nouvelle fenetre graphique puis RC')
pause
titre = [titre0,';Conc. in Spiru'];
pou = 2;
t_sim_4
disp(' === End of iteration ===')
\frac{1}{2} Lique (1) :
\text{CGO} = [ ]SCL0 = [Faeces Urea]% Y0 = [H2 CO2 NH3 AcOH BuOH SO4 PO4]
% Rhodo (2) :
% CG0 = [CO2 NH3 AcOH]
% CL0 = [CO2 NH3 AcOH SO4 PO4]
% X0 = [CO2 NH3 AcOH SO4 PO4 XA]
% Nitri (3) :
% CG0 = [O2 CO2 NH3]
% CL0 = [O2 CO2 NH3 NO2 NO3 PO4 SO4]
% X0 = [O2 CO2 NH3 NO2 NO3 PO4 SO4 XA_Ns XA_Nb XG_Ns XG_Nb] for each tank
% Spiru (4) :
% CG0 = [O2 CO2]
% CL0 = [O2 CO2 NO3 SO4 PO4]
% X0 = [O2 CO2 NO3 SO4 PO4 XA XV EPS PC CH]
% Nitri:
% Indice in state vector Compound<br>% (i-1)*NE + 1 02 in
          (i-1)*NE + 1<br>(i-1)*NE + 2<br>(02) in Liquid phase
% (i-1)*NE + 2 CO2 in Liquid phase<br>% (i-1)*NE + NG NH3 in Liquid phase
% (i-1)*NE + NG NH3 in Liquid phase<br>% (i-1)*NE + NG + 1 NO2
          (i-1)*NE + NG + 1<br>(i-1)*NE + NG + 2<br>NO3
\sqrt{i-1} *NE + NG + 2
% Outputs
% The output vector is composed of the concentrations of the compounds
% of the column in gas and liquid phases.
% Indices of the compounds in the state vector :<br>% For a tank i (i between 1 and NB+2)
         For a tank i (i between 1 and NB+2)
% Indice Compound
% (i-1)*NG + 1 02 in Gas phase<br>% (i-1)*NG + 2 CO2 in Gas phase
% (i-1)*NG + 2 CO2 in Gas phase<br>% (i-1)*NG + 3 NH3 in Gas phase
          (i-1)*NG + 3
```
![](_page_19_Picture_304.jpeg)

```
6.2. Simulation of the open fundamental MELISSA loop
%***********************************************************************
% Connected compartments 0,1,2,3 and 4A *
% Version 2.1 September 2001 *
% *
% simpro.m Simulation of the fundamental MELISSA loop *
% (HPC non included) *
% Open loop and Steady state *
% *
%***********************************************************************
function [CG0_0, Y0_0, Y0_1, CG0_2, CL0_2, FR0_2, X0_2, Y0_2,
        CG0_3, CL0_3, X0_3, Y0_3, CG0_4, CL0_4, FR0_4, X0_4, Y0_4] = ...
 simpro(EE, fm_02_0, fm_02_0, ro2_0, ro2_0, r02_0, qSO4_0, qPO4_0,initNH3, initNO2, initAcOH, initLiqueL, Yx_AcOH, YO2_4, YCO2_4, spNO3_4)
global VM_0 Gin_0
global Gin_1 Fin_1 NG1_1 NG_1 NL_1 Kdis_1 rKdis_1 Yp_1p
global Gin_2 NG_2 NL_2 NO_2 vNB_2 vNM_2 VL_2 Fin_2 Yx1_2 Kdis_2 KSSO4_2 ...
  A2_2 B2_2 GG1_2 GG2_2
  FRmin_2 FRmax_2 fI_2 RT_2 Ea_2 Es_2 muM_2 KJ_2 EpsJ_2 q_rhod_2 zmin_I_2
global Gin_3 NL_3 NG_3 NS_3 NB_3 NX_3 NO_3 NI_3 NV_3 ...
  Ae_3 Be_3 Ce_3 De_3 E_3 WX_3 WYG_3 WYL_3 ...
  iO2_3 iCO2_3 iNH3_3 iNO2_3 iSub_3 iXNs_3 iXNb_3 iXag_3 ...
  KlNs_3 KlNb_3 KmNs_3 KmNb_3 mumax_3 maint_3 Yx_3 Yx1_3 Ym1_3 ...
  RL_3 indG_3 indL_3 Kdis_3
global NG_4 NL_4 NO_4 vNB_4 vNM_4 Fin_4 VL_4 Yx1_4 ...
  A2_4 B2_4 GG1_4 GG2_4
  FRmin_4 FRmax_4 fI_4 zPC_4 zCH_4 ...
  RT\_4 Ea\_4 ES\_4 muM\_4 muEPS\_4 KjEPS\_4 Fmin\_4 zmin\_1\_4 ...
  KSNO3_4 KSSO4_4 KSPO4_4 KSPC_4
global idisp
%>>> CONSU
% Concentrations in the incoming Gas of Consu
% ===========================================
CG0_0 = [fm_02_0; fm_02_0]/VM_0; % mol/l of 02 CO2 going into Consu
% Initial output vector of Consu (static state)
% =============================================
 Y0 = CG00 + [r020; rCO20]/Gin0;%>>> LIQUE
% Concentrations in the incoming Gas and Liquid flows of Lique
% ============================================================
 %1. Gas phase : inert gas
 %2. Liquid phase :
 \texttt{%cFace_0} = \texttt{qFace_0/Fin_1}; \texttt{% mol/l}%cUrea_0 = qUrea_0/Fin_1; % mol/l
 cSO4_0 = qSO4_0/Fin_1; % mol/l
 cPO4_0 = qPO4_0/Fin_1; % mol/l% Output vector of Lique (static state)
% =====================================
 Y_1 = EE(2)*Yp_1p; % (mol/h): production rate of H2 CO2 NH3 ACOH BuOHNY = NG1_1 + 2*NG_1 + NL_1;NY1= NG1_1+2*NG_1;
 % Gas concentration in mol/l (H2 and CO2 are totaly under Gas phase)
 Y0 1 = zeros(NY,1);
 Y0^{-1}(1:NGL_1) = Y_1(1:NGL_1)/Gin_1; % output conc. of H2 in Gas (mol/l)
 % Liquid concentration in mol/l (NH3 and AcOH are totaly under Liquid phase)
 % Butyric acid is transformed into acetic acid (with fictitious consumption of O2 for mass
balance)
 Y0_1(NY1+[1:2]) = Y_1(NY1+[1:2])/Fin_1./(1+Kdis_1(1:2)); % conc. in mol/l of CO2 NH3 molec.
form
 Y0_1(NY1+3) = (Y_1(NY1+3)+2*Y_1(NY1+4))/Fin_1/(1+Kdis_1(3)); & conc. in mol/l of AcOH molec.
form
 Y0_1(NY1+5:NY) = initLiqueL; % conc. SO4 PO4 in mol/l
```
![](_page_20_Picture_314.jpeg)

```
Y0_1(NY1+4) = 0; \text{\&} \text{ conc. in mol/l of BuOH total (transformed into AcoH)}%>>> RHODO
% Initial concentrations in the incoming Gas and Liquid flows of Rhodo
% ====================================================================
  %1. Gas phase (loop of inert gas) :
  fm_{22} = 0; % no CO2 (molar fraction)
  fm_NH3_2 = 0; \frac{1}{6} no NH3 (molar fraction)
 fm\_Ac_2 = 0; % no AcOH (molar fraction)
 CG0_2 = [fm_{CO2_2; fm_{NH3_2}; fm_{AC_2}] / VM_{0}; % mol/l%2. Liquid phase :
 %CL0_2 = [cCO2_0; cNH3_0; cAc_0; cSO4_0; cPO4_0] % mol/l
 ind = [NY1+1:NY1+3,NY1+5:NY];
 CL0_2 = Y0_1(ind).*rKdis_1; % mol/l of the molecular form CO2 NH3 AcOH<br>CL0_2(1) = CL0_2(1) + YCO2_4; % addition of CO2 coming from Spi:
                                       % addition of CO2 coming from Spiru output
 CL0_2(NG_2) = CL0_2(NG_2) + initACOH; % AcOH at L Rhodo input
% Initial concentration of biomass in Rhodo (to consume 'Yx_AcOH' part of AcOH load)
 % ==================================================================================
 cX0_2 = -CL0_2(MG_2)*(1+Kdis_2(MG_2))/Yx1_2(MG_2)*Yx_AcOH; % g/l
% Initial light flux and state vector of Rhodo (steady state)
% ===========================================================
  [FR0_2, X0_2, Y0_2] = stesta_2(...NG_2, NL_2, NO_2, vNB_2, vNM_2, VL_2, Fin_2, Yx1_2, KSSO4_2, ...
  A2_2, B2_2, GG1_2, GG2_2, CG0_2, CL0_2, cX0_2,
  FRmin_2, FRmax_2, fI_2, RT_2, Ea_2, Es_2, muM_2, KJ_2, EpsJ_2, q_rhod_2, zmin_I_2);
%>>> NITRI
% Concentrations in the incoming Gas and Liquid flows of Nitri
% ============================================================
 %1. Gas phase (O2 CO2 from Consu, O2 used for H2 and butyric acid transformation) :
 CG0 3 = [Y0\ 0; 0]; % mol/l of O2 CO2 NH3 (NH3:null) from Consu
 CG0_3(1) = CG0_3(1) - (Y_1(1)/2 + Y_1(NY1+4))/Gin_3; %02 used for H2 and butyric acid
transformation
  %2. Liquid phase (from Rhodo):
 %CL0_3 = [C_O2_0; C_CO2_0; C_NH3_0; C_NO2_0; C_NO3_0; C_PO4_0; C_SO4_0];
 CL0_3 = link2_3(X0_2)';<br>CL0_3(1) = Y02_4;CL0_3(1) = YO2_4; % function of expected set point of O2_L at Spiru output
 CL0_3(NG_3+2) = spN03_4; % set point of NO3 at Spiru output
 CL0_3(NG_3) = CL0_3(NG_3) + initNH3; % NH3_GL from previous step
 CL0_3(NG_3+1) = CL0_3(NG_3+1) + initNO2; % NO2 from previous step
  %3. G phase of Rhodo going into L phase of Nitri :
  YCO2_2 = Y0_2(1)*Gin_2/Fin_2; % CO2_G outgoing from Rhodo
  YNH3_2 = Y0_2(2)*Gin_2/Fin_2; % NH3_G outgoing from Rhodo
 CL0_3(2:NG_3) = CL0_3(2:NG_3) + [YCO2_2; YNH3_2]./(1+Kdis_3(2:NG_3));
% Initial state and output vectors of Nitri (steady state)
% ========================================================
 [X0_3, Y0_3, dX0_3] = stesta_3( ...
  NL_3, NG_3, NS_3, NB_3, NX_3, NO_3, NI_3, NV_3, ...
   Ae_3, Be_3, Ce_3, De_3, E_3, WX_3, WYG_3, WYL_3,
  iO2_3, iCO2_3, iNH3_3, iNO2_3, iSub_3, iXNs_3, iXNb_3, iXag_3, ...
  KlNs_3, KlNb_3, KmNs_3, KmNb_3, mumax_3, maint_3, Yx_3, Yx1_3, Ym1_3, ...
  CG0_3, CL0_3, RL_3, indG_3, indL_3);
 if isempty(X0_3), break, end
  if idisp
   CG0_3p = [CG0_3p, CG0_3]CL0 3p = [CL0, 3p, CL0, 3]X0_3p = [X0_3p, [X0_3(indL);X0_3(indL(3)+1);X0_3(indL(3)+2)]]end
%>>> SPIRU
% Initial concentrations in the incoming Gas and Liquid flows of Spiru
% ====================================================================
 CGL0 = link3_4(Y0_3); % G and L from Nitri%1. Gas phase :
 CG0_4 = CGL0(1:NG_4); % mol/l%2. Liquid phase [O2 CO2 NO3 SO4 PO4]
 CL0_4 = CGL0(NG_4+1:2*NG_4+NL_4); % mol/l
% Initial light flux and state vector of Spiru (steady state)
% ===========================================================
  if idisp
    CG0_4p = [CG0_4p, CG0_4]CL0_4p = [CL0_4p, CL0_4]
```
![](_page_21_Picture_346.jpeg)

```
end
[FR0_4, X0_4, Y0_4] = stesta_4( ...NG_4, NL_4, NO_4, vNB_4, vNM_4, Fin_4, VL_4, Yx1_4, ...
A2_4, B2_4, GG1_4, GG2_4, CG0_4, CL0_4, EE(1), ...
FRmin_4, FRmax_4, fI_4, zPC_4, zCH_4,
RT\_4, Ea\_4, ES\_4, muM\_4, muEPS\_4, Kj\_4, KjEPS\_4, Fmin\_4, zmin\_1\_4, ...
KSNO3_4, KSSO4_4, KSPO4_4, KSPC_4);
if (isempty(FR0_4) | isempty(X0_4)), break, end
if idisp, FR0_4, end
```
#### *6.3. Parameters of the compartments*

```
%***********************************************************************
% Consumer compartment (static behaviour) *
% Version 1 April 2001 *
% *
% Data according to TN 54.3 *
% *
% i_sim_0.m : Initialization of the simulation *
% *
%***********************************************************************
arrot = 0;
% General parameters of the simulated process
% -------------------------------------------
NG1= 3; % number of mono-phase substrates in the Gas phase : O2, CO2 NH3
      % NG1_0 = NG_3 to fit the G inputs of Nitri
% Parameters of the consumer compartment
% --------------------------------------
Gin = Gin_4; \frac{1}{h} & incoming gas volumetric rate (1/h)
Temp = 293; % K
VM = 22.4 * Temp / 273; % molar volume of perfect gas (l/mol)
% Saving the specific variables of the Consumer compartment
% =========================================================
NG1_0 = NG1; VM_0 = VM;Gin_0 = Gin;if arret
break
end
disp(' *** Consumer - End of initialization ***')
%***********************************************************************
% Liquefying compartment (static behaviour) *
% Version 1 April 2001 *
% *
% Data according to TN 54.3 *
% *
% *
% i_sim_1.m : Initialization of the simulation *
% *
%***********************************************************************
arret = 0;
% General parameters of the simulated process
% -------------------------------------------
NG1= 1; % number of mono-phase substrates in the Gas phase : H2
NG = 0; % number of bi-phases substrates (in the L and G phases) :
NL = 6; % number of mono-phase substrates in the Liquid phase : CO2 NH3 AcOH BuOH SO4 PO4
% Parameters of the consumer compartment
% --------------------------------------
Gin = 18; \frac{1}{2} % incoming gas volumetric rate as in Rhodo (1/h): arbitrary value
Fin = Fin 4; % 1/h
```
![](_page_22_Picture_283.jpeg)

```
Temp = 330; % K (TN35.1 ADERSA)
pH = 5; % (TN35.1 ADERSA)
% Gas/liquid transfer parameters
% ------------------------------
KLa = inf; % CO2 NH3 CH3COOH (1/h)% Partition coefficients
% ----------------------
kpartN = [3181.8; 23.832; 9.9507e-2];% CO2 NH3 CH3COOH (T=330K,non ionic form)
kpartN = [3181.8; 23.832]; \text{CO2 NH3} (T=330K,non ionic form)
                                             % computed from TN35.1,ADERSA
% Dissociation coefficient (for CO2)
% ----------------------------------
                                                  % at T=330K, from TN 35.1, ADERSA
KCO2 = Ka(1)/10^*(-pH)*(1+Ka(2)/10^*(-pH)); % [HCO3-]+[CO3--] = KCO2 * [CO2]solvated
% Dissociation coefficient (for NH3)
% ----------------------------------
                           % basicity cst at T=330K, from TN 35.1, ADERSA
Ke = 7.9653e-14; % ionic product at T=330K, from TN 35.1,ADERSA
KNH3 = Kb*10^(-pH)/Ke; \frac{1}{2} [NH4+] = KNH3 * [NH3]solvated
% Dissociation coefficient (for AcOH)
% -----------------------------------
Ka = 1.5732e-5; % at T=330K, from TN 35.1,ADERSA
KAc = Ka/(10^(-pH)); % [ACO-] = KAc * [ACOH]% Dissociation coefficient (for H3PO4) (unused)
% ------------------------------------
                                % (at T=298K, from TN 27.2, LGCB)
xx = 10^{\circ}(-pH)/Ka; KPO4 = 1+xx; \{P04\}total = f([HPO4=])
% Dissociation vector for the biphase substrates
% ----------------------------------------------
Kdis = [KCO2; KNH3; KAc]; % CO2 NH3 CH3COOH
% Gas/liquid thermodynamical equilibrium constants
\frac{6}{6} ------
VM = 22.4 * Temp / 273; % molar volume of perfect gas (1/\text{mol})
alpha = kpartN / 55.56 / VM;
% Stoechiometry of the reaction of faeces decomposition
% -----------------------------------------------------
  % 1. mol product / mol faeces (from TN17.1 LGCB)
    Yxf = [ .89125 \t ;  % H2<br>25 ; * 001
                .25 ; % CO2<br>.1055 ; % NH3
                .1055 ; % NH3
                .25 ; % CH3COOH (acetic acid)
                .0625 ; % C3H7COOH (butyric acid)<br>.0 ; % H2SO4
                .0 ; % H2SO4
                .0 ]; % H3PO4
  % change of unit of Yxf :
    Matom = [12; 1; 16; 14; 32; 31]; % C H O N S P atomik mass<br>% C H O N S P
    % C H O N S P<br>Scomp = [1 1.649 .15 .1055 0 0
                                                      0 ]; % stoechio composition faeces
    Mfaec = Scomp*Matom;
  % 2. mol product/g faeces
    Yxf = Yxf./ (ones(NG1+NG+NL,1)*Mfaec'); % (mol substrate / g faeces)
% Stoechiometry of the reaction of urea decomposition
% ---------------------------------------------------
  \text{\$ 1. mol product/ mol area (from from TNI7.1 LGCB)}<br>Yxu = [0 ; \text{\$ H2}Yxu = \begin{bmatrix} 0 \\ 1 \end{bmatrix}1 * \text{C} \Omega2 ; % NH3
                0 ; \frac{1}{2} \frac{1}{2} \frac{1}{2} \frac{1}{2} \frac{1}{2} \frac{1}{2} \frac{1}{2} \frac{1}{2} \frac{1}{2} \frac{1}{2} \frac{1}{2} \frac{1}{2} \frac{1}{2} \frac{1}{2} \frac{1}{2} \frac{1}{2} \frac{1}{2} \frac{1}{2} \frac{1}{2} \frac{1}{2} \frac{1}{2} \frac{1; % C3H7COOH
                0 \qquad ; \qquad \frac{9}{5} H2SO4
                0 \t\t\t 1; \text{* H3PO4}% change of unit of Yxu :
    % C H O N S P<br>Scomp = [1 4 1 2 0 0
                     4 1 2 0 0]; % stoechio composition urea
    Murea = Scomp*Matom;
  % 2. mol product/g urea
    YXU = YXU./ (ones(NG1+NG+NL, 1)*Murea'); % (mol substrate / g urea)
% Saving the specific variables of the Consumer compartment
% =========================================================
\verb|NG1_1| = \verb|NG1|; \qquad \verb|NG_1| = \verb|NG|; \qquad \qquad \verb|NL_1| = \verb|NL|; \qquad \qquad \verb|VM_1| = \verb|VM|;Gin_1 = Gin; Fin_1 = Fin;<br>Yxf_1 = Yxf; Yxu_1 = Yxu;
               Yxu_1 = Yxu;
```
![](_page_23_Picture_360.jpeg)

```
Kdis_1 = Kdis;if arret
 break
end
disp(' *** Lique - End of initialization ***')
```

```
%***********************************************************************
% Photoheterotrophic compartment (Rhodobacter) *
% Version 1 November 2000 *
% *
% State system according to TN 54.2 *
% *
% *
% i_sim_2.m : Initialization of the simulation *
% *
% . no mineral limitation *
% . no carbon limitation *
% . no decay of biomass *
% . waste of 1 man (data computed from TN 35.1, ADERSA) *
% . carbon source : acetate (no CO2 consumed) *
% . anaerobic condition done by means of inert gas : N2 or He *
% . light limitation law according to TN 45.1; April 1999 *
% *
%***********************************************************************
arret = 0;% General parameters of the simulated process
% -------------------------------------------
NG = 3; % number of bi-phases subs. (in the L and G phases) : CO2 NH3 CH3COOH
NL = 2; % number of mono-phase substrates in the liquid phase : SO4, PO4
NS = 1; % number of compounds of the biomass : biomass Rhodo
NI = 2*NG+NL+1; % nb of inputs of the process (photobio reactor)
NX = NG+NL+NS; % nb of coef of state vector X
NO = NG+NX; % nb of outputs of the process (photobio reactor)
% Parameters of the PBR
% ---------------------
RT = .048; \text{\%} radius of the reactor (m)<br>VL = 7; \text{\%} volume of liquid (l)
         % volume of liquid (1)
Gin = 18; \frac{1}{8} incoming gas flow rate (1/h) (same ratio as in Spirulina)
         % if Gin is time variable, move 'statesys' into the S-function 'pr_rhodo'
         % in order to compute the state system at each sampling period
tau = .0181; \frac{1}{h} (1/h) to have same residence time as in TN43.8, UAB
Fin = tau*VL; % incoming liquid flow rate (l/h); if Fin variable, do as for Gin<br>fI = .6; % illuminated surface fraction (ADERSA meeting on May 12th 1999)
       fI = .6; % illuminated surface fraction (ADERSA meeting on May 12th 1999)
Temp = 303; % K (TN35.1 ADERSA)<br>pH = 7; % TN35.1 ADERSA
         % TN35.1 ADERSA
FRmin = 1; % (W/m2)FRmax = 400; % (W/m2)
% modif. of the L flow rate to fit the flow of Spirulina Compart
coef_F = Fin_4/Fin;Fin = Fin_4; \frac{1}{h}% modif. of the volume VL to keep the residence time
VL = VL*coef F;
% Gas/liquid transfer parameters (same as for Spirulina : TN 43.110 p.26, UAB)
% ------------------------------
KLa = 12; % CO2 NH3 CH3COOH (1/h)% Partition coefficients
\frac{6}{5} ------
kpartN = [1853.1; 11.349; 2.6414e-2];% CO2 NH3 CH3COOH (T=303K,non ionic form)
                             % computed from TN35.1,ADERSA
% Dissociation coefficient (for CO2)
```
![](_page_24_Picture_264.jpeg)

```
% ----------------------------------
                                                   % at T=303K, from TN 35.1, ADERSA
KCO2 = Ka(1)/10^(-pH)*(1+Ka(2)/10^(-pH)); % [HCO3-]+[CO3--] = KCO2 * [CO2]solvated
% Dissociation coefficient (for NH3)
% ----------------------------------
Kb = 1.6916e-5; % basicity cst at T=303K, from TN 35.1,ADERSA
Ke = 1.4376e-14; % ionic product at T=303K, from TN 35.1, ADERSA
KNH3 = Kb*10^(-pH)/Ke; \frac{1}{2} [NH4+] = KNH3 * [NH3]solvated
% Dissociation coefficient (for AcOH)
% -----------------------------------
Ka = 1.7478e-5; % at T=303K, from TN 35.1,ADERSA
KAc = Ka/(10^(-pH)); % [ACO-] = KAc * [ACOH]% Dissociation coefficient (for H3PO4) (unused)
% ------------------------------------
                                       % (at T=298K, from TN 27.2, LGCB)
x = 10^{\circ}(-p)Ka; KPO4 = 1+xx; \frac{1}{2}[P04]total = f([HP04=])% Dissociation vector for the biphase substrates
% ----------------------------------------------
Kdis = [KCO2; KNH3; KAc]; % CO2NH3CH3COOH% Gas/liquid thermodynamical equilibrium constants
% ------------------------------------------------
VM = 22.4 * Temp / 273; % molar volume of perfect gas (1/mol)
alpha = kpartN / 55.56 / VM;
% Parameters of the RHODO first principles model (LGCB TN 45.1)
% -------------------------------------------------------------
Ea=270; % mean Schuster mass absorption coefficient (m2/kg) (TN 45.1 p.15)
Es=370; % mean Schuster mass scattering coefficient (m2/kg) (TN 45.1 p.15)<br>muM=.15; % max. specific growth rate for acetate (1/h) (TN 45.1 p.18)<br>KJ=15; % half saturation constant (W/m2) (TN 45.1 p.5)
muM = .15; % max. specific growth rate for acetate
KJ=15; \text{% half saturation constant} (W/m2) (TN 45.1 p.5)<br>EpsJ=.01; \text{% mean efficient intensity} (W/m2) (TN 45.1 p.11)
EpsJ=.01; % mean efficient intensity
q_rhod=3.2; % max ratio of V2/V3 (no dim)(TN 45.1 p.17)
% Computation of the state system of the biphasic compounds (same for Rhodo and Spiru)
% ---------------------------------------------------------
[ A2, B2, GG1, GG2] = stasys_4(NG, NL, Gin, Fin, VL, alpha, Kdis, KLa);
% Stoechiometry of the reactions of production of biomass
% -------------------------------------------------------
  % 1. mol substrate/1.8505 mol biomass Rhodo (from TN 39.1 p.10)
     Yx1 = [ .1495 ; % CO2
               -.38749 ; % NH3
               -1 ; % CH3COOH<br>-.006292; % H2SO4
               -.006292; % H2SO4<br>-.02813 ]; % H3PO4
               -.02813 ];
    Yx1 = Yx1/1.8505;
  % change of unit of Yx1 :
    Matom = [12; 1; 16; 14; 32; 31]; % CHONSP atomik mass % CHONSP atomik mass
     % CH O N SP
     Scomp = [1 1.5951 .3699 .2094 .0034 .0152]; % stoechio composition biomass Rhodo
    Mbio = Scomp*Matom;
  % 2. mol substrate/g biomass
    Yx1 = Yx1 ./ (ones(NG+NL,1)*Mbio'); \% (mol substrate / g biomass)
% Limiting factors associated to mineral limitation (similar to XA of Spirulina)
% -------------------------------------------------
KSSO4 = 2.5e-4/(Matom(5)+4*Matom(3)); % mol/1% Mass balance checking
% =====================
% Matrices of stoechiometric composition of each of compounds :
\texttt{\$ atom}: \texttt{C} \texttt{N} \texttt{S} \texttt{P}\begin{array}{ccccccccc} \text{MSG} & = & [ & & 1 & & 0 & & 0 & & 0; & \text{\% CO2 Gas} \\ & & & & 0 & & 1 & & 0 & & 0; & \text{\% NH3 Gas} \\ & & & & 2 & & 0 & & 0 & & 0; & \text{\% ACOH Ga} \\ \text{MST} & = & [ & 1+K\text{d} \dot{\mathbf{1}} \dot{\mathbf{1}} \dot{\mathbf{1}} \dot{\mathbf{1}} & 0 & & 0 & & 0; & \text{\% CO2 Star} \\ \end{array}0 1 0 0; % NH3 Gas
                 2 0 0 0]; % AcOH Gas
MSL = [ 1+Kdis(1) 0 0 0; % CO2 Liquid<br>0 1+Kdis(2) 0 0; % NH3 Liquid
               0 1+Kdis(2) 0 0; 8 NH3 Liquid<br>+Kdis(3)) 0 0 0; 8 AcOH Liquid
          2*(1+Kdis(3)) 0 0<br>0 0 1
                 0 0 1 0; % SO4
                 0 0 0 0 1]; \frac{1}{2} 0 9 0 2
MSS = Scomp(:,[1,4,5,6]); % biomass
MSS = MSS \cdot / (Mbio*ones(1,4)); % atom/g biomass
% Vector of indices in state vector
% ---------------------------------
vNB = 1:NG;<br>
vNM = NG+1:NG+NL;<br>
\frac{1}{2} indices of Monophasic compounds
vNM = NG+1:NG+NL; % indices of Monophasic compounds
vNS = NG+NL+1:NG+NL+NS; % indices of Solid compounds (biomass components)
```
![](_page_25_Picture_324.jpeg)

```
\text{Solution of } th(z) = 1/z% for determination of the minimum of the function Isigma in rx_rhodo or rx_spiru
% -------------------------------------------------------------------------------
[zmin_1, ii] = dichoto('tanh', '1)', 1, 2, 100, 1e-6);% Saving the specific variables of the Rhodobacter compartment
% ============================================================
\begin{array}{lllllll} \texttt{NL\_2 & = NL} \,; & & & \texttt{NG\_2 & = NG} \,; & & & \texttt{NS\_2 & = NS} \,; \\ \texttt{NL\_2 & = NL} \,; & & & \texttt{NX\_2 & = NX} \,; & & & \texttt{NO 2 & = NO} \,; \\ \end{array}N = 2 = NI;<br>
A2 2 = A2;<br>
B2 2 = B2;
                 B2_2 = B2; GG12 = GG1; GG2_2 = GG2;KSSO4_2 = KSSO4;
Kdis_2 = Kdis; kpartN_2 = kpartN;
vNB_2 = vNB; vNM_2 = vNM; vNS_2 = vNS;Fin_2 = Fin; Gin_2 = Gin; VL_2 = VL; VM_2 = VM;Yx1_2 = Yx1;<br>fI_2 = fI;FRmin_2 = FRmin; FRmin; FRMax_2 = FRmax; FRMax_2 = FRmax;
RT_2 = RT;
Ea_2 = Ea; Es_2 = Es; muM_2 = muM;
\verb|KJ_2 = KJ; \hspace{1.5cm} \verb|EpsJ_2 = EpsJ; q_rhod_2 = q_rhod; \hspace{1.5cm} zmin_12 = zmin_1; \hspace{1.5cm}MSG_2 = MSG; MSL_2 = NSL; MSS_2 = MSS;
tau_2 = \tauau; Matom<sub>-2</sub> = Matom;
if arret
 disp(' *=++ Rhodo : initialization aborted *=++')
 break
end
disp(' *** Rhodo - End of initialization ***')
%***********************************************************************
% Nitrifying column *
% Version 2.2 November 2000 *
% for the 3 connected compartments : 2, 3 and 4a *
% *
% State system according to TN 44.2 *
% . dissociation of CO2 and NH3 *
% . column = linear combination of tanks *
% *
% Modifications in March 2000 *
% . vector KlNs and KlNb moved into scalar *
% . Monod type law for maintenance in 'irate.m' *
% *
% *
% i_sim_3.m Initialization of the simulation *
% *
%***********************************************************************
arret = 0;
% Column parameters
%------------------
   % 1.Parameters of the previous column (until TN 48.2)
      NB = 1; % number of stirred tanks in part B (fixed bed)
      VA = 1.48; % volume of part A (1)<br>VB = 6.17; % volume of part B (1)
       VB = 6.17; % volume of part B (1)
       VC = 0.45; % Volume of part C (1)epsL = .33; % volume ratio of liquid
       e_{P} = .04; % volume ratio of gas
       epsT = epsG + epsLiGin = .03*60; % incoming gas volumetric rate (1/h)
       Fin = .0028*60; % incoming liq volumetric rate (l/h)
       RG = 1*99.0; % recycling ratio of gas
       RL = 1*6.42; % recycling ratio of liquid
      fG = 0; \frac{1}{2} \frac{1}{2} \frac{1}{2} \frac{1}{2} \frac{1}{2} \frac{1}{2} \frac{1}{2} \frac{1}{2} \frac{1}{2} \frac{1}{2} \frac{1}{2} \frac{1}{2} \frac{1}{2} \frac{1}{2} \frac{1}{2} \frac{1}{2} \frac{1}{2} \frac{1}{2} \frac{1}{2} \frac{1}{2} \frac{1}{2} \% ratio of backward flow in a tank (liquid phase)
   % 2.Parameters of the column for TN 54.2
       Vmin = 31.7; \frac{1}{2} (1) volume min of the part B (fixed bed)
       coef_V=Vmin/epsL/VB;% multiplicative coef. of the vol of previous column
      VA = VA*coef_V; % adapted volume of part A (1)
```
![](_page_26_Picture_348.jpeg)

```
VB = VB*coef_V; % adapted volume of part B (l)
         VC = VC*coef V; % adapted volume of part C (1)Gin = Gin*coef_V;% adapted incoming gas volumetric rate (1/h)Fin = Fin*coef_V;% adapted incoming liq volumetric rate (l/h)
         % modif. of the L and G flow rates to fit the flow of Spirulina Compart
         coef_L = max(0,(1+RL)*Fin/Fin_4 - 1);
         Fin = Fin 4;\csc G = \frac{1}{\max(0, (1+RG) * \text{Gin}/\text{Gin}_4 - 1)}Gin = Gin_4; \frac{1}{h}% modif. of the recycling ratio RG to keep constant '(1+RG)*Gin'
         RG = RG * coef_G;% modif. of the recycling ratio RL to keep constant '(1+RL)*Fin'
         RL = RL*coef LiVnB = VB / NB; % volume of an equivalent stirred tank
% general parameters
% ------------------
         NG = 3; \% number of bi-phases substrates (in the L and G phases)<br>NL = 4; \% number of mono-phase substrates in the liquid phase
        NL = 4; % number of mono-phase substrates in the liquid phase<br>NS = 2; % number of strains of bacteria (Ns and Nb)
                          % number of strains of bacteria (Ns and Nb)
        NX = NG+NL+2*NS;% nb of coef of state vector Xi for any tank
         NO = NX+NG; % nb of outputs for any tank
        NI = 2*NG + NL;NV = NI * (NB + 2);% kinetic parameters
% ------------------
        Nls = 4;<br>Nis = 2;<br>Nis = 2;<br>Nis = 2;<br>Nis = 1;<br>Nis = 3;% nb of inhibitory substrates
         % NS Ns Nb<br>mumax = [5.7e-2; 3.6e-2];mumax = [5.7e-2; 3.6e-2]; % max specific growth rate (1/h)<br>maint = [3.38e-3; 7.92e-3]; % maintenance coeffcient (1/h*(m))% maintenance coeffcient (1/h*(mol/gbio))
         KlNs = [5.05e-6 ; % limiting substrate for growth : 02 (mol/l)<br>6.625e-5 ; % limiting substrate for growth : NH3 (mol/l)
                   6.625e-5 ; % limiting substrate for growth : NH3 (mol/l)
                                             % no limitation with HCO3- for growth (mol/l)
         KlNb = [ 1.7e-5; % limiting substrate for growth : 02 (mol/l)<br>3.6e-4; % limiting substrate for growth : NO2-(mol/l)
                                3.6e-4 ; % limiting substrate for growth : NO2- (mol/l)
                                            \frac{1}{2} no limitation with HCO3- for growth (mol/l)
         In = [1e30 \t 1e30 \t 1e30 \t 1e30 \t 1e31]1e30 1e30] ; % inhibitory substrate : NO3- (mol/l)
         KmNs = KlNs(1:2,1); \frac{1}{2} a limiting substrate for maintenance : 02; NH3 (mol/l)
         KmNb = KlNb(1:2,1); \text{a} limiting substrate for maintenance : 02; NO2- (mol/l)
% stoechiometric parameters
% -------------------------
                                              % inverse of yield of biosynthesis :
                                              % (mol substr./mol biomass)<br>% 02
         Yx1 = [-5.4269 -6.5106 ;\n<br>\n-1 -1 ;\n<br>\n8 HCO3--1 -1 ; % HCO3<br>-4.5341 -0.1994 ; % NH3
                              -0.1994 ;
                   4.3347 -15.1714; % NO2-
                   0 15.1714; \text{*} NO3-<br>-0.0089 -0.0089; \text{*} HPO4--
                   -0.0089 -0.0089 ; \text{\$HPO4--}<br>-0.0035 -0.00351; \text{\$SO4--}-0.0035 -0.0035];<br> \frac{1}{6} \frac{4.3099}{-0.0248};
                 % 4.3099 -0.0248 ; % H+ (unused for simplification)
                 % 1 1 ]; % HO- (unused for simplification)
                                              % inverse of yield of maintenance :
                                              % (mol substr./mol maintenance substr.)
         Ym1 = [-1.5 -0.5 ; % O2
                   0 \t 0 \t 3 \t 0 \t 3 \t 0<br>
-1 \t 0 \t 3 \t 0 \t 1 \t 0-1 0 ; % NH3
                   1 -1 ; \frac{1}{2} + 3 NO2-
                   \begin{matrix} 0 & 1 & i & * & \text{NO3--} \\ 0 & 0 & i & * & \text{HPO4} \end{matrix}0 0 ; %HPO4--<br>0 0 ]; %SO4--
                                             $SO4--
```
![](_page_27_Picture_321.jpeg)

```
% change of unit of Yx1 :<br>Matom = [12; 1; 16]14; 32; 31]; C H O N S P atomik mass
         Scomp = [1 1.6147 .3906 .1994 .0035 .0089]; % stoechio composition
         M_nitri = Scomp*Matom;
         Yx1 = Yx1 / M_nitri; % (mol substrate / g biomass)
         Yx(1,1) = 1/Yx1(3,1); % yield for (qlobal) growth of Ns (q X/mol NH3)
         Yx(2,1) = 1/Yx1(4,2); % yield for (global) growth of Nb (g X/mol NO2-)
% gas/liquid transfer parameters
\frac{8}{6} --------
       KLa = 1*[51; 51; 500]; % 02 CO2 NH3 (1/h)
% partition coefficients<br>% ---------------------
% ----------------------
         kpartN = [4.599e4; 1853.1; 11.349 ]; % O2 CO2 NH3 (T=303K,non ionic form)
                                                         % computed from TN35.1,ADERSA
% dissociation coefficient (for CO2)
% ----------------------------------
         Ka = 4.627e-7; % at T=303K, from TN 35.1,ADERSA
         KCO2 = Ka / 1e-8; % [HCO3-] = KCO2 * [CO2]solvated
% dissociation coefficient (for NH3)
% ----------------------------------
         Kb = 1.6916e-5; % basicity cst at T=303K, from TN 35.1, ADERSA<br>Ke = 1.4376e-14; % ionic product at T=303K, from TN 35.1, ADERSA
                                     % ionic product at T=303K, from TN 35.1, ADERSA
         KNH3 = Kb * 1e-8 / Ke; % [NH4+] = KNH3 * [NH3]solvated
% dissociation coefficient (for H3PO4)
% ------------------------------------
        Ka = 6.166e-8; % (at T=298K, from TN 27.2, LGCB)<br>
xy = 1e-8/Ka; KPO4 = 1+xy; * [PO4]total = f([HPO4
                                              \{P04\}total = f([HPO4=])
% dissociation vector for the biphase substrates
% ----------------------------------------------
         Kdis = [0; KCO2; KNH3]; % O2 CO2 NH3
% liquid/gas thermodynamical equilibrium constants
% ------------------------------------------------
         VM = 22.4 * 303 / 273; % molar volume (l/mol)
         alpha = kpartN / 55.56 / VM;
% Computation of the state system of the nitrifying compartment
%--------------------------------------------------------------
   [Ae,Be,Ce,De,E] = stays_3(NG, NL, NB, Gin, Fin, RG, RL, fg, f.L, ...VA, VnB, VC, epsL, epsG, epsT, ...
                                     alpha, Kdis, KLa);
% Initialization of vector of indices
%------------------------------------
    iO2 = 1:NG+NL:(NB+1)*(NG+NL)+1; % indices of O2 L in the state vector
    iCO2 = iO2 + 1; \text{% indices of HCO3- in the state vector}iNH3 = iCO2 + 1; \frac{1}{2} \frac{1}{2} \frac{1}{2} \frac{1}{2} \frac{1}{2} \frac{1}{2} \frac{1}{2} \frac{1}{2} \frac{1}{2} \frac{1}{2} \frac{1}{2} \frac{1}{2} \frac{1}{2} \frac{1}{2} \frac{1}{2} \frac{1}{2} \frac{1}{2} \frac{1}{2} \frac{1}{2} \frac{1}{2} 
    \texttt{in02} = \texttt{inH3} + 1; % indices of NO2 in the state vector in \texttt{in03} = \texttt{in02} + 1; % indices of NO3 in the state vector
    \texttt{in03} = \texttt{in02} + 1; % indices of NO3 in the state vector iPO4 = iNO3 + 1; % indices of PO4 in the state vector
                                            % indices of PO4 in the state vector
    iSO4 = iPO4 + 1;<br>i s indices of SO4 in the state vector<br>iSub = 1:(NG+NL)*(NB+2);<br>i s ind. of subs. in state vector
                                            % ind. of subs. in state vector
    iXNs = 1 : 2*NS : 2*NS*(NB+1) + 1;iXNs = iXNs + (NG+NL)*(NB+2); % ind. of act. biomass Ns in the state vector iXNb = iXNs + 1; % ind. of act. biomass Nb in the state vector
                                       % ind. of act. biomass Nb in the state vector
    iXag = (NG+NL)*(NB+2) + 1 : (NG+NL+2*NS)*(NB+2); % ind. of active and global
    indG0 = 1:NG; indG = indG0;indL0 = NG+1:2*NG+NL; indL = indL0;for ii = 1:NB+1indG = [indG, indG0+ii*NI]; % ind. of Gas concen. in the output vector
       indL = [indL, indL0+ii*NI]; % ind. of Liq concen. in the output vector
    end
% Noise
%------
         % 1. Weight vector of the noise on the derivative of the state vector <math>WX0 = 0*5* [0 \t 0 \t 1e-6 \t 1e-6 \t 1e-6 \t 0 \t 1]WX0 = 0*5*[0 0 1e-6 1e-6 1e-6 0 0];
         WX = WX0;for ii = 1:NB+1WX = [WX, WX0];end
         % 2. Weight vector of the noise on the output vector
```
![](_page_28_Picture_352.jpeg)

 $WYGO = 0*5*[0 \t 0 \t 0];$  $WYLO = 0*5*[0 \t 0 \t 1e-5/(1+KNH3) \t 0 \t 1e-5 \t 0 \t 0];$  $WYG = WYG0;$  $WYL = WYL0;$ for ii =  $1:NB+1$  $WYG = [WYG, WYGO];$  $WYL = [WYL, WYL0];$ end % Checking the mass balance %-------------------------- % 1. Matrices of stoechiometric composition of each compounds :  $% \text{ atom}: C \qquad N \qquad S \qquad P$ <br>  $MSG = [0 \qquad 0 \qquad 0 \qquad 0 \qquad 0]$ MSG = [ 0 0 0 0 ; % O2 Gas 1 0 0 0 0 *i* % CO2 Gas 0 1 0 0 0 ];  $\frac{1}{8}$  NH3 Gas MSL = [ 0 0 0 0 ; % 02 1+Kdis(2) 0 0 0 ; % CO2 L and ionic forms 0 1+Kdis(3) 0 0 ; % NH3 L and ionic forms 0 1 0 0 0 *i* % NO2 0 1 0 0 *i* % NO3 0 0 0 0 1 *i* % HPO4 0 0 1 0 ];  $\frac{1}{8}$  504 MSS = [Scomp(:,[1,4,5,6]);Scomp(:,[1,4,5,6])]; % biomass Ns and Nb MSS = MSS ./ ([M\_nitri;M\_nitri]\*ones(1,4)); % atom/g biomass % 2. matrices of volume of tanks Vg = [ VA\*epsG/epsT; VnB\*epsG\*ones(NB,1); VC\*epsG/epsT]; Vl = [ VA\*epsL/epsT; VnB\*epsL\*ones(NB,1); VC\*epsL/epsT]; % Saving the specific variables of the Nitrifying compartment % ===========================================================  $NL_3 = NL$ ;  $NG_3 = NG$ ;  $NS_3 = NS$ ;  $NB\_3 = NB;$   $NX\_3 = Nx;$   $NO\_3 = NO;$   $NI\_3 = NI;$   $NV\_3$ = NV;  $Kdis_3 = Kdis;$  $\texttt{Fin\_3 = Fin:} \quad \texttt{Gin\_3 = Gin:} \quad \texttt{RL\_3 = RL:}$  $Ae_3 = Ae$ ;  $Be_3 = Be$ ;  $Ce_3 = Ce$ ;  $De_3 = De$ ;  $E_3 =$ E;<br>WX  $3 = WX$ ;  $WYG_3 = WYG; WYL_3 = WYL;$  $\overline{102}$  3 =  $\overline{102}$ ;  $\overline{1002}$  3 =  $\overline{1002}$ ;  $\overline{1}N$ H3 3 =  $\overline{1}N$ H3;  $\overline{1}N02$  3 =  $\overline{1}N02$ ;  $iSub_3 = iSub; iXNs_3 = iXNs; iXNb_3 = iXNb; iXag_3 = iXag;$  $KlNs_3 = KlNs; KlNb_3 = KlNb; KmNs_3 = KmNs; KmNb_3 = KmNb;$ mumax\_3=mumax; maint\_3=maint;  $\verb|Yx_3| = \verb|Yx|; \qquad \verb|Yx1_3| = \verb|Yx1|; \qquad \verb|Ym1_3| = \verb|Ym1|;$  $indG_3 = indG; indL_3 = indL;$ mdG\_3 = Indu, Indu\_3 = Indu,<br>MSG\_3=MSG; MSL\_3=MSL; MSS\_3=MSS;<br>Vl\_3 = Vl; alpha\_3=alpha; KLa\_3=KLa; alpha\_3=alpha; KLa\_3=KLa; if arret disp(' \*=\*=\* Nitri : initialization aborted \*=\*=\*') break end disp(' \*\*\* Nitri - End of initialization \*\*\*') **%\*\*\*\*\*\*\*\*\*\*\*\*\*\*\*\*\*\*\*\*\*\*\*\*\*\*\*\*\*\*\*\*\*\*\*\*\*\*\*\*\*\*\*\*\*\*\*\*\*\*\*\*\*\*\*\*\*\*\*\*\*\*\*\*\*\*\*\*\*\*\* % Photoautotrophic compartment (Photosynthesis) \* % Version 1 November 2000 \* % \* % State system according to TN 54.2 \* % . mineral limitation (NO3 SO4) \* % . no carbon limitation (conclusion of TN 32.4, LGCB) \* % . CO2 production of 4 rats (.04 mol/h) \* % . waste of 1 man (data computed from TN 35.1, ADERSA) \* % . NH3 is not a substrate (not consumed by biomass) \* % \* % \***

![](_page_29_Picture_308.jpeg)

**% i\_sim\_4.m : Initialization of the simulation \* % \* %\*\*\*\*\*\*\*\*\*\*\*\*\*\*\*\*\*\*\*\*\*\*\*\*\*\*\*\*\*\*\*\*\*\*\*\*\*\*\*\*\*\*\*\*\*\*\*\*\*\*\*\*\*\*\*\*\*\*\*\*\*\*\*\*\*\*\*\*\*\*\*** arret  $= 0$ ; % General parameters of the simulated process % ------------------------------------------- NG = 2; % number of bi-phases substrates (in the L and G phases) : O2, CO2 NL = 3; 3: The mumber of mono-phase substrates in the liquid phase:NO3, SO4, PO4 NS = 5; % number of compounds of the biomass : XA, XV, EPS, PC, CH NI = 2\*NG+NL+1; % nb of inputs of the process (photosynthetic reactor) NX = NG+NL+NS; % nb of coef of state vector X NO = NG+NX; % nb of outputs of the process (photosynthetic reactor) % Parameters of the PBR % -----------------<br>RT = .076; % radiu % radius of the reactor (m) VL = VL\_4; % volume of liquid (l) (from TN43.110 p.4, UAB) Gin =  $Gin_4$ ;  $\frac{1}{2}$  incoming gas flow rate (1/h) (from TN 43.110 p.26, UAB) % if Gin is time variable, move 'stasys\_4' into the S-function 'pr\_spiru' % in order to compute the state system at each sampling period tau = tau\_4;  $% (1/h)$  to have residence time as in the actual photobioreactor Fin = Fin\_4; % incoming liquid flow rate (l/h) (if Fin variable, do as for Gin) fI = .688; % Illuminated surface fraction (TN43.110 p.4, UAB) Temp = 309; % K  $pH = 9.57$ FRmin =  $5:$  % ( $W/m2$ ) FRmin =  $.001$ ; % (W/m2) FRmax =  $223;$  % ( $W/m2$ ) FRmax =  $1000; % (W/m2)$ % gas/liquid transfer parameters (TN 43.110 p.26, UAB) % ------------------------------ KLa =  $12;$  % 02 CO2 NH3 (1/h) % partition coefficients % --------------------- kpartN = [4.9856e4; 2135.7; 13.539]; % O2 CO2 NH3 (T=309K,non ionic form) % computed from TN35.1,ADERSA % (for extension to NH3 when NH3=substrate) kpartN = [4.9856e4; 2135.7]; % O2 CO2 (T=309K,non ionic form) % dissociation coefficient (for CO2) % ---------------------------------- Ka = [4.882e-7; 5.661e-11]; % at T=309K, from TN 35.1,ADERSA KCO2 = Ka(1)/10^(-pH)\*(1+Ka(2)/10^(-pH)); % [HCO3-]+[CO3--] = KCO2 \* [CO2]solvated % dissociation coefficient (for NH3) % ---------------------------------- % basicity cst at T=309K, from TN 35.1, ADERSA Ke =  $2.1900e-14$ ;  $\text{S}$  ionic product at T=309K, from TN 35.1, ADERSA  $KNH3 = Kb*10^(-pH)/Ke$ ;  $\frac{1}{2}$  [NH4+] = KNH3 \* [NH3]solvated % dissociation coefficient (for H3PO4) % ---------------------------------<br>Ka = 6.166e-8;  $Ka = 6.166e-8$ ;<br>  $x = 10^*(-vH)/Ka$ ;<br>  $KPO4 = 1+xx$ ;<br>  $k[PO4]tota] = f([HPO4=1])$  $KPO4 = 1+xx;$  %[PO4]total = f([HPO4=]) % dissociation vector for the biphase substrates % ---------------------------------------------- Kdis =  $[0; KCO2; KNH3];$  % O2 CO2 NH3 (for extension to NH3 when NH3=substrate)  $Kdis = [0; KCO2];$   $% CO2 CO2$ % liquid/gas thermodynamical equilibrium constants % ------------------------------------------------ VM =  $22.4 *$  Temp /  $273: *$  molar volume of perfect gas ( $1/mol$ ) alpha = kpartN  $/$  55.56  $/$  VM; % parameters of the Spirulina growth (TN19.2, LGCB) % ------------------------------------------------ zCH = .01; % mass biotic fraction of CH zPC = .162; % mass biotic fraction of PC Ea=872; % global absorption mass coef. (m2/kg) Es=200; % global scattering mass coef. (m2/kg) muM=.45; % max growth rate for biomass in relation to phycocyanins (1/h)  $muEPS=1.852$ ;  $%$  max growth rate for EPS in relation to phycocyanins (1/h) Kj=20; % half satur. cste for energy to active biomass (W/m2)

![](_page_30_Picture_299.jpeg)

KjEPS=750;  $\frac{1}{8}$  half satur. cste for energy to EPS synthesis (W/m2)<br>Fmin=1;  $\frac{1}{8}$  min incident light energy flux (W/m2) % min incident light energy flux (W/m2) % Computation of the state system of the biphasic compounds % ---------------------------------------------------------  $[A2,B2,GG1,GG2] = stays_4(NG, NL, Gin, Fin, VL, alpha, Kdis, KLa);$ % Stoechiometry of the reactions of production of biomass % ------------------------------------------------------- % 1. mol substrate/mol biomass<br>% XA EPS % XA EPS Glycogen  $\begin{array}{cccccc} \tt Yx1 & = & [ & 1.437 & & 0.96 & & 1.0745\,; & &$ 02\\ & -1 & & -1 & & -1 & & \;& ; & 8\,\, \tt CO \\ & -0.1921 & & 0 & & 0 & & \;& ; & 8\,\, \tt NO \end{array}  $-1$   $-1$   $-1$  ;  $\frac{1}{2}$   $\sqrt{02}$ -0.1921 0 0 ; % NO3- -0.0052 -0.015 -0.008 ; % H2SO4  $0$  ]; % change of unit of Yx1 : = [12; 1; 16; 14; 32; 31];  $\textdegree$  CHONSP atomik mass CHON ONSP atomik mass  $\begin{array}{lllllll} \text{Matom} & = & [12 &; 1 &; 16 \, \text{\it i} \\ \text{\$} & \text{\tt C} & \text{\tt H} & \text{\tt O} \\ \text{Scomp} & = & [1 & 1.566 & .405 \\ & 1 & 1.65 & .95 \end{array}$ SCOMP = 1.5666 .1921<br>1921 .0052 .0063; % stoechio composition XA<br>0 .015 0 ; % stoechio composition EP; 1 1.65 .95 0 .015 0 ; % stoechio composition EPS<br>1 1.67 .71 0 .008 0 ]; % stoechio composition G 1 1.67 .71 0 .008 0 ]; % stoechio composition G Mbio = Scomp\*Matom; % 2. mol substrate/g biomass Yx1 = Yx1 ./ (ones(NG+NL,1)\*Mbio');  $%$  (mol substrate / g biomass) % Limiting factors associated to mineral limitation  $\frac{6}{6}$  -----KSNO3 =  $5e-4/(Matom(4)+3*Matom(3))$ ; % mol/l  $KSSO4 = 2.5e-4/(Matom(5)+4*Matom(3));$  %  $mol/l$ <br> $KSPO4 = KSSO4$ ; %  $mol/l$ % mol/l (according to JFC)  $KSPC = .06;$  % g/l % Vector of indices in state vector % -------------------------------- vNB = 1:NG; % indices of Biphasic compounds vNM = NG+1:NG+NL; % indices of Monophasic compounds vNS = NG+NL+1:NG+NL+NS; % indices of Solid compounds (biomass components)  $\text{Solution of } th(z) = 1/z$ % for determination of the minimum of the function Isigma in rx\_rhodo or rx\_spiru % -------------------------------------------------------------------------------  $[zmin_I, ii] = dichoto('tanh', '1)', 1, 2, 100, 1e-6);$ % Mass balance checking % ===================== % Matrices of stoechiometric composition of each of compounds : % atom : C N S<br>
MSG = [0 0 0 0<br>
1 0 0<br>
MSL = [0 0 0<br>
1+Kdis(2) 0 0 MSG =  $\begin{bmatrix} 0 & 0 & 0 & 0 \end{bmatrix}$ ;  $\begin{array}{ccc} 0 & 0 & 0 \end{array}$ ;  $\begin{array}{ccc} 0 & 0 & 0 \end{array}$ ;  $\begin{array}{ccc} 0 & 0 & 0 \end{array}$ ;  $\begin{array}{ccc} 0 & 0 & 0 \end{array}$ ;  $\begin{array}{ccc} 0 & 0 & 0 \end{array}$ ;  $\begin{array}{ccc} 0 & 0 & 0 \end{array}$ ;  $\begin{array}{ccc} 0 & 0 & 0 \end{array}$ ;  $\begin{array}{ccc} 0 & 0 & 0 \end{array}$ 1 0 0 0]; % CO2 Gas<br>0 0 0 0; % O2 Liq<br>+Kdis(2) 0 0 0; % CO2 Liq<br>0 1 0 0; % NO3 MSL = [ 0 0 0 0; % O2 Liquid 1+Kdis(2) 0 0 0; % CO2 Liquid and ionic forms 0 1 0 0; % NO3 1 0; % SO4  $0 \t 0 \t 0 \t 1$ ;  $\frac{304}{804}$ MSS = Scomp(:,[1,4,5,6]); % XA, EPS, G MSS = MSS ./ (Mbio\*ones(1,4)); % atom/g biomass % Saving the specific variables of the Spirulina compartment % ==========================================================  $\begin{array}{lllllll} \texttt{NL\_4 & = NL} \,; & & & \texttt{NG\_4 & = NG} \,; & & & \texttt{NS\_4 & = NS} \,; \\ \texttt{NL\_4 & = NL} \,; & & & \texttt{NX\_4 & = N X} \,; & & & \texttt{NO\_4 & = NO} \,; & \\ \end{array}$  $NI_4 = NI;$ <br>  $A2_4 = A2;$ <br>  $B2_4 = B2;$ <br>  $B3_4 = B2;$  $GG1_4 = GG1; GG2_4 = GG2;$  $KSPC_4 = KSPC$ ;  $KSNO3_4 = KSNO3$ ;  $KSSO4\_4 = KSSO4$ ;  $KSSO4\_4 = KSPO4$ ; Kdis\_4 = Kdis;  $kpartN_4$  =  $kpartN$ ;  $vNB_4 = vNB;$   $vNM_4 = vNM;$   $vNS_4 = vNS;$  $Fin_4 = Fin;$  Gin $_4 = Gin;$  VL $_4 = VI;$  $Yx1 4 = Yx1;$  $f1_4 = f1$ ; FRmin\_4 = FRmin; FRmax\_4 = FRmax; FRmax\_4 = FRmax; FRmax\_4 = FRmax; FRmax; FRMax; FRMax; FRMax; FRMax; FRMax; FRMax; FRMax; FRMax; FRMax; FRMax; FRMax; FRMax; FRMax; FRMax; FRMax; FRMax; FRMax; FRMax; FRMax; FR  $zPC_4 = zPC$ ;  $zCH_4 = zCH$ ;  $RT_4 = RT$ ;  $\verb|Ea_4 = Ea|; \qquad \verb|Es_4 = Es|; \qquad \verb|muM_4 = muM; \quad muEPS_4 = muEPS;$ Kj\_4 = Kj;  $Kj\_4$  = KjEPS\_4 = KjEPS;  $Fmin\_4$  =  $Fmin$ ;  $Fmin\_4$  =  $Fmin$ ;  $Fmin\_4$  =  $Fmin$ ;  $Fmin\_4$  =  $Fmin$ ;  $Fmin\_4$  =  $Fmin$ ;  $Fmin\_4$  =  $Fmin$ ;  $Fmin\_4$  =  $Fmin$ ;  $Fmin\_4$  =  $Fmin$ ;  $Fmin\_4$  =  $Fmin$ ;  $Fmin\_4$  =  $Fmin$ ;  $Fmin\_4$  =  $Fmin$ ;  $Fmin\_4$  =  $Fmin$ ;  $Fmin\_$  $MSG_4 = MSG$ ;  $MSL_4 = MSL$ ;  $MSS_4 = MSS$ ;  $zmin_1_4 = zmin_1;$ 

![](_page_31_Picture_408.jpeg)

if arret disp(' \*=\*=\* Spiru : initialization aborted \*=\*=\*') break end disp(' \*\*\* Spiru - End of initialization \*\*\*')

![](_page_32_Picture_36.jpeg)